SRI DHARMASTHALA MANJUNATHESHWARA COLLEGE, UJIRE-574240

(Autonomous)

(Re-Accredited by NAAC at 'A' Grade with CGPA 3.61 out of 4)

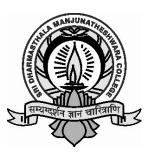

# DEPARTMENT OF COMPUTET SCIENCE

## Syllabus of

# **BACHELOR OF VOCATIONAL**

# [B VOC] PROGRAMME

ON APP. & SOFTWEAR DEVELOPMENT

> (SEMESTER SYSTEM) 2019- 2020 onwards.

Approved by the BOS meeting held on 04-10-2019 Approved by the Academic Council meeting, held on 10-10-2019

#### **Bachelor of Programme**

#### **UGC Introduction to B.Vocational Courses**

It has been a long felt necessity to align higher education with the emerging needs of the economy to ensure that the graduates of higher education system have adequate knowledge and skills for employment and entrepreneurship. The higher education system has to incorporate the requirements of various industries in its curriculum, in an innovative and flexible manner while developing a holistic and well-groomed graduate. Ministry of HRD, Government of India had issued an Executive Order in September 2011 for National Vocational Education Qualification Framework (NVEQF). Subsequently, Ministry of Finance, in pursuance of the decision of Cabinet Committee on Skill Development in its meeting held on 19December 2013, has issued a notification for National Skills Qualifications Framework (NSQF), which supersedes NVEQF. Under the National Skills Development Corporation, many Sector Skill Councils representing respective industries have/are being established. One of the mandates of Sector Skill Councils is to develop National Occupational Standards (NOSs) for various job roles in their respective industries. It is important to embed the competencies required for specific job roles in the higher education system for creating employable graduates. The University Grants Commission (UGC) has launched a scheme on skills development based higher education as part of college/university education, leading to Bachelor of Vocation (B.Voc.) Degree with multiple exits such as Diploma/Advanced Diploma under the NSQF. The B.Voc. Programmeis focused on universities and colleges providing undergraduate studies, which would also incorporate specific job roles and their NOSs along with broad based general education. This would enable the graduates completing B.Voc. To make a meaningful participation in accelerating India's economy by gaining appropriate employment, becoming entrepreneurs and creating appropriate knowledge.

#### **Faculty of Bachelor of Vocational Program: BVOC006**

#### **Program Specific Outcomes: Application and Software Development (F3)**

PSO1: Design a basic web site using HTML and CSS to demonstrate responsive web design.

PSO2: Demonstrate skills using word processor and spreadsheet presentation and Implement Static or dynamic web pages with validation using JavaScript objects by applying different event handling mechanism

- PSO3: Describe XML using the user defined tags, DTD, Namespaces and Schemas with simple programs and discuss the concepts of PHP with associated programs.
- PSO4: Understand and identify the models, components of a computer along with its connections, operating system concepts along with internet operation.
- PSO5: Exhibit skills that can meet local, national and global work standards and discuss different ways to access the database through the web using examples and various server based software using different technologies.

### **B.VOC** Application and Software Development

#### Introduction to App & Software Development

Application and Software development is the discipline of creating high-quality software systems in a systematic, controlled and efficient manner. It involves the application of engineering concepts, techniques, and methods to the design, development, deployment and maintenance of software systems. An application and software development program will develop professionals who have a mastery of principles, theory, practices, and processes necessary to produce quality software systems.

The Application and Software development education in SDM will focus on imparting the knowledge and training, which should enable students to harmonize theory with practice, concept with application, and problem with solution. It will prepare them to apply ably engineering principles, practices, and processes to design, develop, deploy, and maintain software systems. The program will lead to development of student's professional and interpersonal skills. It will help students to enhance their ability in oral and written communication, and their adaptability to team environments. The program will inculcate among students a strong sense of civic, professional and ethical responsibility. The program will also strive to develop a capacity for innovation and a passion for lifelong learning.

#### Theory Internal Assessment Pattern for Application and Software Development.

| THEORY INTERNAL ASSESSMENT PATTERN |      |       |                 |  |  |
|------------------------------------|------|-------|-----------------|--|--|
| SEMESTER INTERNALS                 | TIME | MARKS | MODE OF CONDUCT |  |  |

| INTERNAL-I  | 1 HOUR | 30       | OFFLINE                                                                 |
|-------------|--------|----------|-------------------------------------------------------------------------|
| INTERNAL-II | 1 HOUR | 30       | ONLINE / MCQ                                                            |
| TOTAL       |        | 60       | 60 Marks converted to 15 and +5(<br>Assignment 2.5 and Attendance 2.5 ) |
| FINAL TOTAL |        | 20 MARKS |                                                                         |

Practical Internal and External Assessment Pattern for Application and Software Development.

| PRACT              | PRACTICAL INTERNAL ASSESSMENT PATTERN |                                                                             |                                                      |  |  |  |
|--------------------|---------------------------------------|-----------------------------------------------------------------------------|------------------------------------------------------|--|--|--|
| SEMESTER INTERNALS | TIME                                  | MARKS                                                                       | MODE OF CONDUCT                                      |  |  |  |
| INTERNAL-I         | 1 HOUR                                | 30                                                                          | 20 WRITTEN + 5 ASSIGNMENT +5<br>RECORD /ATTENDANCE   |  |  |  |
| INTERNAL-II        | 2 HOURS                               | 50                                                                          | 30 WRITTEN + 10 ASSIGNMENT +10<br>RECORD /ATTENDANCE |  |  |  |
| TOTAL              |                                       | 80         80 Converted into 20 and +10 for<br>Assignment/Record/Attendance |                                                      |  |  |  |
| FINAL TOTAL        |                                       | 30 MARKS                                                                    |                                                      |  |  |  |

| PRACTICAL EXTERNAL ASSESSMENT PATTERN |         |       |                                                                                                    |  |  |  |
|---------------------------------------|---------|-------|----------------------------------------------------------------------------------------------------|--|--|--|
| SEMESTER END EXAM                     | TIME    | MARKS | MODE OF CONDUCT                                                                                                    |  |  |  |
| EXTERNAL EXAM                         | 3 HOURS | 120   | Write Up: PART-A(20) +PART-B(40) = 60<br>Part-A: 1 Question(20Marks)<br>Part-B: 2 Questions(20+20 Marks)<br>Execution: PART-A(10) + PART-B(20) = 30<br>Part-A: 1 Question(10 Marks)<br>Part-B: 2 Questions(10+10 Marks) |  |  |  |

|  | Viva + Record: $10 + 20 = 30$ |  |
|--|-------------------------------|--|
|  |                               |  |
|  |                               |  |

## Final Exam Question Paper Pattern

| FIN                                                                                                    | FINAL EXAM QUESTION PAPER PATTERN      |                                                                                                    |                |  |  |
|----------------------------------------------------------------------------------------------------|----------------------------------------|----------------------------------------------------------------------------------------------------|----------------|--|--|
| OPTIONS                                                                                                | NUMBER OF<br>QUESTIONS IN<br>EACH PART | HEADING OF EACH PART                                                                                                 | MARKS          |  |  |
| PART -A                                                                                                | 12                                     | Answer any TEN Questions<br>from the followingeach carries 2<br>Marks (2*10=20)                                      | 2 * 10 =<br>20 |  |  |
| PART-B<br>Unit-I (2 Question)<br>Unit-II (2 Question)<br>Unit-III (2 Question)<br>Unit-IV (2 Question) | 8                                      | Answer any One full question<br>from each unit.<br>Example: Unit-I (5 +5 +5)<br>1.a, 1.b, 1.c<br>OR<br>2.a, 2.b, 2.c | 4 * 15 =<br>60 |  |  |
|                                                                                                    | TOTAL                                  |                                                                                                    | 80             |  |  |

## **Project Evaluation Scheme**

| SL. | NO            | PARTICULARS                                                                                                    | MARK |
|-----|---------------|----------------------------------------------------------------------------------------------------|------|
|     |               | Report Evaluation: 220                                                                                                    |      |
|     | 1.1           | Innovativeness and utility of the project for Industry/Academic or society(utility)                                                                                                   | 20   |
|     | 1.2           | Related studies about the project(Adequecy)                                                                                                    | 20   |
|     |               | Project plan & implementation- Target achieved / Output delivered(effectiveness)                                                                                                    |      |
| 1   |               | 1.3.1 Analysis                                                                                                    | 30   |
| 1   | 1.3           | 1.3.2 Design                                                                                                    | 40   |
|     | 1.1.1.1.1.1.1 | 1.3.3 Implementation                                                                                                    | 40   |
|     |               | 1.3.4 Testing                                                                                                    | 40   |
|     |               | Other Mandatory documents and information(certificates, contents, tables, figure,                                                                                                    | 20   |
|     | 1.4           | bibliography etc.)                                                                                                    | 20   |
|     |               | Viva-Voice: 180                                                                                                    |      |
| 2   | 2.1           | Live Demonstration (Software execution) or Dry runs(Presentation of authentic scre<br>or captured videos may be used to walk through complete scenarious)- consistenc<br>completeness |      |
|     | 2.2           | Question and Answer (Oral only or Oral and written)                                                                                                    | 40   |
|     | 2.3           | Soft Skills - Communication skills, Team spirit(if any for working in group)                                                                                                    | 20   |
|     | 1012          | TOTAL MARKS                                                                                                    | 450  |

| Subject Code | Subject Title                  |     | Marks    |       |
|--------------|--------------------------------|-----|----------|-------|
|              |                                | IA  | Term End | Total |
|              |                                |     | Exam     |       |
| BVOCKAN101   | Kannada                        | 20  | 80       | 100   |
| BVOCENG101   | English                        | 20  | 80       | 100   |
| BVOCEF101    | Elective                       | 10  | 40       | 50    |
|              | Introduction to Python         | 20  | 80       | 100   |
| BVOCAS101    | Programming                    |     |          |       |
| BVOCAS102    | Internet Programming           | 20  | 80       | 100   |
|              | Introduction to Python         | 30  | 120      | 150   |
| BVOCASP103   | Programming Practical          |     |          |       |
| BVOCASP104   | Internet Programming Practical | 30  | 120      | 150   |
|              | Project-IBasic Computer Skills | 30  | 120      | 150   |
| BVOCASP105   | Project                        |     |          |       |
|              | Grand Total                    | 180 | 720      | 900   |

#### **I-SEMESTER**

#### **II-SEMESTER**

| Subject Code | Subject Title              |     | Marks    |       |
|--------------|----------------------------|-----|----------|-------|
|              |                            | IA  | Term End | Total |
|              |                            |     | Exam     |       |
| BVOCKAN151   | Kannada                    | 20  | 80       | 100   |
| BVOCENG151   | English                    | 20  | 80       | 100   |
| BVOCEF151    | Elective                   | 10  | 40       | 50    |
| BVOCAS151    | Database Management System | 20  | 80       | 100   |
|              | Introduction to Web        | 20  | 80       | 100   |
| BVOCAS152    | Programming                |     |          |       |
| BVOCASP153   | DBMS-Lab                   | 30  | 120      | 150   |
| BVOCASP154   | Web Programming Lab        | 30  | 120      | 150   |
|              | Project-II - Computer      | 30  | 120      | 150   |
| BVOCASP155   | Programming Project        |     |          |       |
|              | Grand Total                | 180 | 720      | 900   |

| Subject Code | Subject Title                    |     | Marks    |       |
|--------------|----------------------------------|-----|----------|-------|
|              |                                  | IA  | Term End | Total |
|              |                                  |     | Exam     |       |
| BVOCKAN201   | Kannada                          | 20  | 80       | 100   |
| BVOCENG201   | English                          | 20  | 80       | 100   |
| BVOCEF201    | Elective                         | 10  | 40       | 50    |
| BVOCAS201    | Python for Data Science          | 20  | 80       | 100   |
|              | Object Oriented Programming      | 20  | 80       | 100   |
| BVOCAS202    | with Java                        |     |          |       |
| BVOCASP203   | Python for Data Science-Lab      | 30  | 120      | 150   |
| BVOCASP204   | Java Programming -Lab            | 30  | 120      | 150   |
|              | Project-III - Kotlin Programming | 30  | 120      | 150   |
| BVOCASP205   | Project                          |     |          |       |
|              | Grand Total                      | 180 | 720      | 900   |

#### **III-SEMESTER**

#### **IV-SEMESTER**

| Subject Code | Subject Title                   |     | Marks    |       |
|--------------|---------------------------------|-----|----------|-------|
|              |                                 | IA  | Term End | Total |
|              |                                 |     | Exam     |       |
| BVOCKAN251   | Kannada                         | 20  | 80       | 100   |
| BVOCENG251   | English                         | 20  | 80       | 100   |
| BVOCEF251    | Elective                        | 10  | 40       | 50    |
| BVOCAS251    | Mobile Application Development  | 20  | 80       | 100   |
| BVOCAS252    | Introduction To Go Programming  | 20  | 80       | 100   |
|              | Mobile Application Development  | 30  | 120      | 150   |
| BVOCASP253   | Lab                             |     |          |       |
|              | Introduction To Go Programming- | 30  | 120      | 150   |
| BVOCASP254   | Lab                             |     |          |       |
|              | Project-IV - Data Structure and | 30  | 120      | 150   |
| BVOCASP255   | C++ Project                     |     |          |       |
|              | Grand Total                     | 180 | 720      | 900   |

| Subject Code | Subject Title                     |     | Marks    |       |
|--------------|-----------------------------------|-----|----------|-------|
|              |                                   | IA  | Term End | Total |
|              |                                   |     | Exam     |       |
| BVOCAS301    | ASP .NET CORE Programming         | 20  | 80       | 100   |
| BVOCAS302    | Machine Learning With Python      | 20  | 80       | 100   |
| BVOCAS303    | Unix And Shell Programming        | 20  | 80       | 100   |
| BVOCAS304    | DevOps For Developers             | 20  | 80       | 100   |
|              | Machine Learning With Python-     | 30  | 120      | 150   |
| BVOCASP305   | Lab                               |     |          |       |
| BVOCASP306   | Unix And Shell Programming-Lab    | 30  | 120      | 150   |
|              | Project-V - DevOps For Developers | 30  | 120      | 150   |
| BVOCASP307   | -Project                          |     |          |       |
|              | Grand Total                       | 170 | 680      | 850   |

#### **V-SEMESTER**

#### **VI-SEMESTER**

| Subject Code | Subject Title              |     | Marks          |     |  |
|--------------|----------------------------|-----|----------------|-----|--|
|              |                            | IA  | IA Term End To |     |  |
|              |                            |     | Exam           |     |  |
| BVOCAS351    | Internet Of Things         | 20  | 80             | 100 |  |
| BVOCAS352    | Computer Networks          | 20  | 80             | 100 |  |
| BVOCAS353    | Ethical Hacking Techniques | 20  | 80             | 100 |  |
| BVOCAS354    | NoSQL Database             | 20  | 80             | 100 |  |
| BVOCASP355   | Project Work               | 50  | 400            | 450 |  |
|              | Grand Total                | 130 | 720            | 850 |  |

|                                                                  | OFMENDER            | т                            |         |
|------------------------------------------------------------------|---------------------|------------------------------|---------|
|                                                                  | SEMESTER            |                              |         |
| Subject Code                                                     | BVOCAS101           | IA Marks 2                   | 20      |
| Number of Lecture Hours/Week                                     | 03                  | Exam Marks                   | 30      |
| <b>Total Number of Lecture Hours</b>                             | 36                  | Exam Hours                   | )3      |
|                                                                  | CREDITS – (         | 03                           |         |
| Course objectives: This course wil                               | l enable students t | 0                            |         |
| CO1: Learn Syntax and Semant                                     | ics and create Fun  | ctions in Python.            |         |
| CO2: Handle Strings and Files i                                  | n Python.           |                              |         |
| CO3: Understand Lists, Diction                                   | aries and Regular   | expressions in Python.       |         |
| CO4: Implement Object Oriente                                    | ed Programming co   | oncepts in Python.           |         |
| Module – 1                                                       |                     |                              | Teachir |
|                                                                  |                     |                              | g Hour  |
| Introduction to Computers and P                                  | roblem Solving S    | Strategies                   | 9 Hour  |
| Introduction, History, Characterist                              | tics and Classific  | cation of Computers, Bas     | ic      |
| Applications, Components and Fu                                  | inctions, Concept   | of Hardware and Softwar      | e,      |
| Central Processing Unit (CPU): B                                 | Basic Architecture  | , Input and Output Device    | s,      |
| Computer Memory, Classification                                  | of Computer Softw   | ware, Representation of Dat  | a:      |
| Bits and Bytes, Problem Solving S                                | Strategies, Program | m Design Tools: Algorithm    | s,      |
| Flowcharts, Pseudo codes, Types of                               | f Errors, Testing a | nd Debugging.                |         |
| Module – 2                                                       |                     |                              |         |
| <b>Basics of Python Programming</b>                              |                     |                              | 9 Hours |
| Features and History of Python, The                              | e Future of Pythor  | n, Writing and Executing Fir | st      |
| Python Program, Literal Constants                                | , Variables and I   | dentifiers, Data Types, Inp  | ut      |
| Operation, Comments, Reserved W                                  | Vords, Indentation  | , Operators and Expression   | s,      |
| Operation on Strings, Other Data Ty                              | ypes.               |                              |         |
| <b>Decision Control Statements</b>                               |                     |                              |         |
| Decision Control Statements                                      |                     |                              |         |
|                                                                  | onal Statements,    | Loops/ Iterative Statement   | .5,     |
| Introduction, Selection or Conditi<br>Nested Loops               | onal Statements,    | Loops/ Iterative Statement   | .5,     |
| Introduction, Selection or Conditi                               | onal Statements,    | Loops/ Iterative Statement   |         |
| Introduction, Selection or Conditi<br>Nested Loops               | onal Statements,    | Loops/ Iterative Statement   | 9 Hour  |
| Introduction, Selection or Conditi<br>Nested Loops<br>Module – 3 |                     | -                            | 9 Hour  |

Library Modules.

Module –4

**Strings**:Concatenating, Appending and Multiplying, Built in String Functions, **9 Hours** Slice Operations, Regular Expressions.

Data Structures: Sequence, Lists, Tuples, Sets and Dictionary

Course outcomes: The students should be able to:

CO1: Examine python syntax and semantics and be fluent in the use of python flow control and functions.

CO2: Demonstrate proficiency in handling strings and file systems.

CO3: Create, run and manipulate python programs using core data structures like lists, dictionaries and use regular expressions.

CO4: Interpret the concepts of object-oriented programming as used inpython

CO5: Implement exemplary applications related to network programming, web services and databases inpython

#### **Question paper pattern:**

- The question paper will have two parts, PART-A (20 Marks) and PART-B (80 Marks)
- PART-A will have 12 questions covering all four modules the students must answer 10 questions
- PART-B will have total eight questions covering all four modules
- In Part-B there will be 2 full questions (with a maximum of three sub questions) from each module
- The students will have to answer 4 full questions, selecting one full question from each module

#### Text Books:

- 1. Reema Thareja, Python Programming using Problem Solving Approach, OXFORD University Press.
- 2. Allen B. Downey, **"Think Python: How to Think Like a Computer Scientist"**, 2nd Edition, Green Tea Press, 2015.

#### **Reference Books:**

1. Joel Grus , Data Science from Scratch First Principles with Python, O'Reilly Media, 2016

2.T.R.Padmanabhan, Programming with Python, Springer Publications, 2016

| INTRODUCTION                                                             | N TO INTERN        | ET PROGRAMMI             | NG                    |  |
|--------------------------------------------------------------------------|--------------------|--------------------------|-----------------------|--|
|                                                                          | SEMESTER           | 2 – I                    |                       |  |
| Subject Code                                                             | BVOCAS102          | IA Marks                 | 20                    |  |
| Number of Lecture Hours/Week03Exam Marks80                               |                    |                          |                       |  |
| <b>Total Number of Lecture Hours</b>                                     | 36                 | Exam Hours               | 03                    |  |
|                                                                          | CREDITS –          | 03                       |                       |  |
| Course objectives: This course wil                                       | l enable students  | to                       |                       |  |
| CO1: Illustrate the Semantic Str                                         | ructure of HTML    | and CSS                  |                       |  |
| CO2: Compose forms and table                                             | s using HTML an    | d CSS                    |                       |  |
| CO3: Examine JavaScript frame                                            | ework.             |                          |                       |  |
| Module – 1                                                               |                    |                          | Teachin               |  |
|                                                                          |                    |                          | g Hours               |  |
| Introduction to Fundamentals of                                          | Web                |                          | 9Hours                |  |
| Internet, WWW, Web Browsers and Web Servers; URLs; MIME; HTTP; Security; |                    |                          |                       |  |
| The web Programmers Toolbox, XHTML: Origin and Evolution of HTML and     |                    |                          |                       |  |
| XHTML; Basic Syntax; Standard                                            | 1 XHTML Docu       | ument Structure; Basic   | Text                  |  |
| Markup.                                                                  |                    |                          |                       |  |
| Module – 2                                                               |                    |                          |                       |  |
| Introduction to HTML: What is I                                          | HTML and When      | re did it come from? H   | ITML 9 Hours          |  |
| Syntax, Structure of HTML Documents, Quick Tour of HTML Elements,        |                    |                          |                       |  |
| Semantics Mark-Up, HTML5 Sema                                            | ntic Structure Ele | ements.                  |                       |  |
| Module – 3                                                               |                    |                          | I                     |  |
| HTML Tables and Forms, Introduc                                          | ing Tables, Stylin | ng Tables, Introducing F | Forms, <b>9 Hours</b> |  |
| Forms Control Elements, Table                                            | s and Forms A      | Accessibility Micro for  | rmats,                |  |
| Advanced HTML Graphics-HTML                                              | canvas, HTML       | SVG, HTML media, H       | ITML                  |  |
| Video, HTML Audio, HTML YouT                                             | `ube.              |                          |                       |  |
| Module –4                                                                |                    |                          |                       |  |
| CSS: What is CSS, CSS Syntax, Lo                                         | ocation of Styles, | Selectors, The Cascade:  | How <b>9 Hours</b>    |  |
| Styles Interact, The Box Model, C                                        | SS Text Styling,   | CSS Borders, CSS Ma      | rgins,                |  |
| CSS Padding, CSS Height Width,                                           | CSS Outline, CS    | S Text, CSS Responsive   | e Font                |  |
| Size, CSS Font Variant, CSS Lin                                          | ks, Advanced Li    | inks Buttons, CSS lists, | , CSS                 |  |
| Display, CSS Floats, CSS Navigation                                      | on, CSS Drop Do    | wn,                      |                       |  |
| JavaScript: Client Side Scripting,                                       | What is JavaS      | cript and What can it    | do?,                  |  |

JavaScript Design Principals, Where does Java Script Go, Syntax, Java Script Objects, The Document Object Model(DOM), Java Script Events, Forms, Java Script Statement, JS Syntax, JS Comments, JS Variables, JS Operators, JS Arithmetic, JS Data Types, JS Functions, JS Objects, JS Events, JS Strings, JS Events, JS String Methods, JS Array Methods, JS Array Sort, JS Date get and set methods, JS Loop For, JS Loop While

Course outcomes: The students should be able to:

CO1: Adapt html and css syntax and semantics to build webpages.

CO2: Construct and visually format tables and forms using html andcss

CO3:Developclient-sidescriptsusingJavaScriptandserver-sidescriptsusingphptogenerateand display the contents dynamically.

CO4: Appraise the principles of object oriented development-using php

CO5: Inspect JavaScript frameworks like jQuery and backbone which facilitates developer to focus on core features

#### **Question paper pattern:**

- The question paper will have two parts, PART-A (20 Marks) and PART-B (80 Marks)
- PART-A will have 12 questions covering all four modules the students must answer 10 questions
- PART-B will have total eight questions covering all four modules
- In Part-B there will be 2 full questions (with a maximum of three sub questions) from each module
- The students will have to answer 4 full questions, selecting one full question from each module

#### Text Books:

- Programming the World Wide Web-Robert W.Sebesta, 4th Edition, Pearson Education, 2008.
- Programming the World Wide Web, 7th edition, Robert W.Sebesta , Pearson Education, ISBN-9789332518827

#### **Reference Books:**

- 1. Internet and World Wide Web -How to program by Dietel and Nieto Pearson Education
- 2. The complete Reference Java 2 Third Edition by Patrick Naughton and Herbert Schildt.
- 3. Java Server Pages by Hans Bergstan.

|                                     | SEMESTER –            | ·I                      |                   |  |  |
|-------------------------------------|-----------------------|-------------------------|-------------------|--|--|
| Laboratory CodeBVOCASP103IA Marks30 |                       |                         |                   |  |  |
| Number of Lecture Hours/Week        | 06                    | Exam Marks              | 120               |  |  |
| Total Number of Lecture Hours       | 72                    | Exam Hours              | 03                |  |  |
|                                     | CREDITS – 0           | 6                       |                   |  |  |
| Course objectives: This course wil  | l enable students to  | )                       |                   |  |  |
| • Basics of Python programm         | ing                   |                         |                   |  |  |
| • Decision Making and Functi        | ions in Python        |                         |                   |  |  |
| • Install and run the Python in     | terpreter             |                         |                   |  |  |
| • Create and execute Python p       | programs              |                         |                   |  |  |
| • Understand the concepts of t      | file I/O              |                         |                   |  |  |
| • Be able to read data from a t     | ext file using Pyth   | on                      |                   |  |  |
| Laboratory Experiments:             |                       |                         |                   |  |  |
| 1. A) Write a program to check      | whether the giver     | year is leap year or    | not.              |  |  |
| B) Write a program to determ        | mine whether the e    | ntered character is V   | owel or not       |  |  |
| 2. A)Write a program to read a      | number and calcu      | late the sum of its dig | gits              |  |  |
| (E.g. Input number=                 | 123 sum=6).           |                         |                   |  |  |
| B) Write a program to calcu         | late GCD of two m     | umbers.                 |                   |  |  |
| 3. Write a program to perform       | Addition, Subtract    | ion, Multiplication, a  | nd Division and   |  |  |
| modulo operations on two ir         | nteger numbers (Re    | ead the input from key  | yboard).          |  |  |
| 4. Write a program to read three    | e integer numbers     | from keyboard and fi    | ind the largest   |  |  |
| among three numbers.                |                       |                         |                   |  |  |
| 5. Write a python program to f      | ind a key element u   | using Binary Search a   | algorithm         |  |  |
| 6. Develop a program to find a      | reverse of a positi   | ve integer and check    | for palindrome or |  |  |
| not. Display appropriate me         | ssage.                |                         |                   |  |  |
| 7. Write a program to count the     | e number of digits,   | uppercase characters    | , lowercase       |  |  |
| characters and special charac       | cters in a given stri | ng.                     |                   |  |  |
| 8. Write a program to remove a      | all duplicates from   | the list                |                   |  |  |
| 9. Write a program that creates     | a list of 10 randor   | n integers. Then creat  | te ODD list and   |  |  |
| EVEN list that has all odd an       | nd even values in t   | he list respectively.   |                   |  |  |

four subjects. Create another dictionary from this dictionary that has name of the

student and their total marks. Find out topper and his/her score.

#### Course outcomes: The students should be able to:

CO1: Be skilled in the basics of python programming

CO2: Be skilled in decision making and functions in python

CO3: Install and run the python interpreter

CO4: Create and execute python programs

CO5: Understand the concepts of file i/o

CO6: Be able to read data from a text file using python

#### **Conduction of Practical Examination:**

- All laboratory experiments are to be included for practical examination.
- Students are allowed to pick three experiments from the lot.
- Strictly follow the instructions as printed on the cover page of answer script

Change of experiment is allowed only once and marks allotted to the procedure part to be made zero.

| INTRODUCTION TO INTERNET PROGRAMMING LABORATORY |    |            |     |  |  |
|-------------------------------------------------|----|------------|-----|--|--|
| SEMESTER – I                                    |    |            |     |  |  |
| Laboratory CodeBVOCASP104IA Marks30             |    |            |     |  |  |
| Number of Lecture Hours/Week                    | 06 | Exam Marks | 120 |  |  |
| Total Number of Lecture Hours                   | 72 | Exam Hours | 03  |  |  |
| CREDITS – 06                                    |    |            |     |  |  |

**Course objectives:** This course will enable students to

- To acquire knowledge and Skills for creation of Web Site considering both client- and server-side Programming.
- To create Web application using tools and techniques used in industry.
- To be well versed with XML and web services Technologies.
- To be familiarized with open source Frameworks for web development.

#### Laboratory Experiments:

 Design a page having suitable background colour and text colour with title "My First Web Page" using all the attributes of the Font tag.

## Create a HTML document giving details of your [Name, Age], [Address, Phone] and [Register Number, Class] aligned in proper order using alignment attributes of

Paragraph tag. 3. Write HTML code to design a page containing some text in a paragraph by giving suitable heading style. 4. Create a page to show different character formatting (B, I, U, SUB, SUP) tags. 5. Write HTML code to create a Web Page that contains an Image at its centre 6. Create a web page with an appropriate image towards the left hand side of the page, when user clicks on the image another web page should open. 7. Create web Pages using Anchor tag with its attributes for external links. 8. Create a web page for internal links; when the user clicks on different links on the web page it should go to the appropriate locations/sections in the same page. 9. Write a HTML code to create a web page with pink colour background and display moving message in red colour. 10. Create a web page, showing an ordered list of all First semester courses (Subjects). 11. Create a web page, showing an unordered list of names of all the B.Voc Programmers (Branches) in your institution. 12. Create a HTML document containing a nested list showing a content page of any book. 13. Create the following table in HTML with Dummy Data which contains Reg. Number, Student Name, Year/Semester and Date of Admission 14. Create a web page which divides the page in two equal frames and place the audio and video clips in frame-1 and frame-2 respectively 15. Create a web page which should generate following output which contains Frame-1, Frame-2 and frame-3 16. Create a web page using Embedded CSS and multimedia. Course outcomes: The students should be able to: CO1: Design a basic web site using html and css to demonstrate responsive web design. CO2: Implement static or dynamic web pages with validation using JavaScript objects by applying different event handling mechanism **Conduction of Practical Examination:** All laboratory experiments are to be included for practical examination. •

- Students are allowed to pick three experiments from the lot.
- Strictly follow the instructions as printed on the cover page of answer script

Change of experiment is allowed only once and marks allotted to the procedure part to be made zero.

| BASIC COMPUTER SKILLSPROJECT                |    |            |     |  |  |
|---------------------------------------------|----|------------|-----|--|--|
| SEMESTER – I                                |    |            |     |  |  |
| Laboratory CodeBVOCASP105IA Marks30         |    |            |     |  |  |
| Number of Lecture Hours/Week                | 06 | Exam Marks | 120 |  |  |
| Total Number of Lecture Hours72Exam Hours03 |    |            |     |  |  |
| CREDITS – 06                                |    |            |     |  |  |

Course objectives: This course will enable students to

CO1: Will learn and understand the Basics of Computers and apply the application tools like word processor, spread sheet and presentation.

Laboratory Experiments:

Lab 1: Computer hardware and software: Understand and identify the models, components of a computer along with its connections, operating system concepts along with internet operation.

Identify and understand the models of Computers, Identify and understand front panel switches and back panel connections of a Computer system, Identify and understand the physical components of a Computer, Conduct computer system connection and understand the booting process, Study and Practice of Basic DOS Commands, Familiarization of GUI based Operating System Environment, Practice creating Icons and Folders, Creating/Opening of file, Editing and saving the document, Copy, Cut and Paste operations, built-in utilities of OS like – Text Editors, Paint, Calculator etc. ,Practice browsing of different sites using Search Engine, Practice Creating E-Mail accounts, Sending, Receiving of E-Mails.

- 1. Identify and understand the models of Computers, Identify and understand front panel switches and back panel connections of a Computer system, Identify and understand the physical components of a Computer.
- 2. Conduct computer system connection and understand the booting process.
- 3. Study and Practice of Basic DOS Commands.
- 4. Familiarization of GUI based Operating System Environment.
- Practice creating Icons and Folders, Creating/Opening of file, Editing and saving the document, Copy, Cut and Paste operations, built-in utilities of OS like – Text Editors, Paint, Calculator, etc.
- 6. Practice browsing of different sites using Search Engine.Practice Creating E-Mail accounts, Sending, Receiving of E-Mails

#### Lab 2:Demonstrate skills using word processor

Create a Business Letter and Personal Letter, Create a Company Letter head, and Create a Simple Newsletter with minimum three columns. Insert a Clip Art in the Newsletter, Create a Resume for a Job Application, Create the Cover Page of a Project Report (use Word Art, insert Picture Image), Prepare the class time table of your class.

- 1. Create a Business Letter and Personal Letter.
- 2. Create a Company Letter head.
- 3. Create a Simple Newsletter with minimum three columns. Insert a Clip Art in the Newsletter.
- 4. Create a Resume for a Job Application.
- Create the Cover Page of a Project Report (use Word Art, insert Picture Image). Prepare the class time table of your class.

#### Lab 3: Demonstrate skills using spreadsheet presentation

- 1. Create a worksheet with five columns. Enter ten records and find the sum of all columns using auto sum feature.
- 2. You have a monthly income of Rs.11000. Your monthly expenditures are: Rent- Rs 3500, Food- Rs. 1500, Electricity- Rs.110, Phone- Rs. 160, and Cable TV-Rs. 300. Prepare a worksheet with the Monthly Income, the Monthly Expenditures listed and summed, monthly savings amount (what's left over each month) calculated, and the amount saved per day (assuming 30 days in a month).
- Create a worksheet containing the Pay details (containing Basic pay, DA, HRA ,Other Allowance, Deductions- PF, PT, Insurance, Gross and Net salary) of the Employees using Formulas.
- 4. Create a Simple Bar Chart to highlight the sales of a company for three different periods.
- 5. Create a Pie Chart for a sample data and give legends.

#### Lab 4: Demonstrate skills using presentation

- Using presentation tool, Create a simple Presentation consisting of 4-5 slides about Input and Output Devices.
- 2. Create a presentation about a Book containing Title, Author, Publisher and Contents.

3. Create an automated (with timings & animation) Presentation with five slides about different Models of Computers. Use Presentation tool.

#### Course outcomes: The students should be able to:

CO1: Understand and identify the models, components of a computer along with its connections, operating system concepts along with internetoperation

CO2: Demonstrate skills using wordprocessor

CO3: Demonstrate skills using spreadsheetpresentation

CO4: Demonstrate skills usingpresentation

#### **Conduction of Practical Examination:**

- All laboratory experiments are to be included for practical examination.
- Students are allowed to pick three experiments from the lot.
- Strictly follow the instructions as printed on the cover page of answer script

Change of experiment is allowed only once and marks allotted to the procedure part to be made zero.

#### **References:**

- Computer Fundamentals Concepts, Systems, Application, D.P.Nagapal, S.Chand Publication, RP-2014, ISBN: 81-219-2388-3
- <u>http://www.tutorialsforopenoffice.org/</u>
- http://www.libreoffice.org/get-help/documentation/

#### Software Tools:

• Any open source tool or equivalent proprietary tools.

| INTRODUCTION TO V                                        |                     |                         | KML, PHP             |
|----------------------------------------------------------|---------------------|-------------------------|----------------------|
|                                                          | SEMESTER -          | - II                    |                      |
| Subject Code                                             | BVOCAS151           | IA Marks                | 20                   |
| Number of Lecture Hours/Week                             | 03                  | Exam Marks              | 80                   |
| <b>Total Number of Lecture Hours</b>                     | 36                  | Exam Hours              | 03                   |
|                                                          | CREDITS –           | 03                      |                      |
| Course objectives: This course wil                       | l enable students t | to                      |                      |
| CO1: To study the concepts of web                        | application develo  | opment such as XHTMI    | L, XML, PHP,         |
| Java web software, and Database ac                       | ccess through JDB   | C and PHP.              |                      |
| Module – 1                                               |                     |                         | Teachin              |
|                                                          |                     |                         | g Hours              |
| Introduction to XML: Introduct                           | ion to XML, How     | w Can XML be used?,     | XML <b>9Hours</b>    |
| Tree, XML Syntax Rules, XML E                            | Elements, XML A     | ttributes, XML Names    | paces,               |
| Displaying XML,XML Parser, XM                            | IL DOM,XML ar       | nd XQuery, XML and X    | XPath,               |
| XML, XLink and XPointer, XML                             | Validator, XML I    | DTD, XML Schema, XM     | ML on                |
| the Server, AJAX Introduction.                           |                     |                         |                      |
| Module – 2                                               |                     |                         |                      |
| Introduction to PHP: Introduction                        | n to PHP, PHP Ir    | nstallation, PHP Syntax | , PHP <b>9 Hours</b> |
| Comments, PHP Variables, PHP                             | echo and, print S   | statements, PHP Data    | Гуреs,               |
| PHP Strings, PHP Numbers, PHP O                          | Constants, PHP O    | perators, PHP ifelse    | else if              |
| Statements, PHP switch Statement,                        | PHP Loops, PHP      | Functions, PHP Arrays   | s, PHP               |
| Global Variables –Super global.                          |                     |                         |                      |
| Module – 3                                               |                     |                         |                      |
| PHP Forms And PHP Advanced:                              | PHP Form Handl      | ing, PHP Form Validati  | ion, 9 Hours         |
| PHP Forms - Required Fields, PHP                         | Forms - Validate    | E-mail and URL, PHP -   | -                    |
| Complete Form Example, PHP Adv                           | vanced, PHP Inclu   | de Files, PHP File Hand | lling,               |
| PHP File Open/Read/Close, PHP Fi                         | ile Create/Write, P | PHP File Upload, PHP    |                      |
| Cookies, PHP Sessions, PHP Filters                       | s, PHP Filters Adv  | vanced.                 |                      |
| Module –4                                                |                     |                         |                      |
|                                                          |                     |                         | raata a 0 Hauna      |
| MySQL Database PHP MySQL Da                              | itabase, PHP Conr   | nect to MySQL, PHP Ci   | reate a 9 Hours      |
| MySQL Database PHP MySQL Da<br>MySQL Database, PHP MySQL | ·                   | •                       |                      |
| • •                                                      | Create Table, PH    | P MySQL Insert Data     | , PHP                |

Clause, PHP MySQL Use The ORDER BY Clause, PHP MySQL Update Data.

#### Course outcomes: The students should be able to:

CO1: Discuss the fundamentals of web and concept of xhtml.

- CO2: Describe different concepts of JavaScript and xhtml documents and construct dynamic documents with Java Script.
- CO3: Describe xml using the user defined tags, dtd, namespaces and schemas with simple programs
- CO4: Discuss the concepts of php with associate dprograms
- CO5: Discuss different ways to access the database through the web using examples. Discuss various server based software using different technologies

#### **Question paper pattern:**

- The question paper will have two parts, PART-A (20 Marks) and PART-B (80 Marks)
- PART-A will have 12 questions covering all four modules the students must answer 10 questions
- PART-B will have total eight questions covering all four modules
- In Part-B there will be 2 full questions (with a maximum of three sub questions) from each module
- The students will have to answer 4 full questions, selecting one full question from each module

#### Text Books:

1. Programming the World Wide Web, 7th edition, Robert W.Sebesta , Pearson Education, ISBN- 9789332518827

#### **Reference Books:**

- 1. <u>http://www.tutorialspoint.com/</u>
- 2. http://www.w3schools.com/
- 3. Web Programming Building Internet Applications, 3rd edition, Chris Bates, Wiley publisher
- Web Technologies— HTML,JavaScript,PHP,java,JSP,ASP.Net,XML & Ajax Black Book, Wiley, ISBN : 978-81-7722-997-4
- PHP A Begineer's Guide --- Vikram Vaswami , TMH publishers. ISBN: 13:978-007-014069-1

| Subject Code                         | SEMESTER<br>BVOCAS152 | IA Marks               | 20          |          |
|--------------------------------------|-----------------------|------------------------|-------------|----------|
| Number of Lecture Hours/Week         | 03                    | Exam Marks             | 80          |          |
| Total Number of Lecture Hours        | 36                    | Exam Hours             | 03          |          |
|                                      | CREDITS –             | 03                     |             |          |
| Course objectives: This course wil   | l enable students to  | 0                      |             |          |
| CO1: Provide a strong foundation     | on in database con    | cepts, technology, and | d practice. |          |
| CO2: Practice SQL programmir         | ng through a variet   | y of database problem  | ns.         |          |
| CO3: Demonstrate the use of co       | ncurrency and tran    | sactions in database   |             |          |
| CO4: Design and build database       | e applications for r  | eal world problems.    |             |          |
| Module – 1                           |                       |                        |             | Teaching |
|                                      |                       |                        |             | Hours    |
| Databases and Data Base Users:       | Introduction, An      | Example, Character     | ristics of  | 9 Hours  |
| the database approach, Actors on th  | e scene, Workers      | behind the scene, Adv  | vantages    |          |
| of using the DBMS Approach, A        | Brief History of I    | Database Application   | s, When     |          |
| Not to use a DBMS Database Syst      | tem Concepts and      | Architecture - Data    | Models,     |          |
| Schemas, and Instances, Three-S      | chema Architectu      | re and Data Indepe     | endence,    |          |
| Database Languages and Interf        | aces, The Datal       | base System Envir      | ronment,    |          |
| Centralized and Client /Server       | Architectures for     | DBMSs, Classifica      | ation of    |          |
| database Management System.          |                       |                        |             |          |
| Functional Dependencies and nor      | malization for re     | lational databases:    | Informal    |          |
| Design guidelines for relation scho  | emas, Functional      | dependencies, Norma    | al forms    |          |
| based on primary keys, General l     | Definition of seco    | nd and third norma     | 1 forms,    |          |
| Boyce-codd Normal form.              |                       |                        |             |          |
| Module – 2                           |                       |                        | I           |          |
| Data Modelling Using the Entity      | -Relationship(EF      | R) Model: Using Hig    | gh-Level    | 9 Hours  |
| Conceptual Data Models for Datab     | ase Design, An ex     | ample Database App     | lication,   |          |
| Entity Types, Entity Sets, attribute | s and keys, Relati    | on Types, Relationsl   | nip Sets,   |          |
| roles and structural constraints, W  | eak Entity Types,     | Refining the ER De     | esign for   |          |
| the Company Database, ER Diag        | rams, naming, con     | ventions and design    | n issues,   |          |
|                                      |                       |                        |             |          |

| Module – 3                                                                                                    |              |  |  |  |
|----------------------------------------------------------------------------------------------------|--------------|--|--|--|
| Relational Data Model and Relational Data Base Constraints: Relational Model                                                                                                    | 9 Hours      |  |  |  |
| concepts, Relational Model Constraints and relational database schemas, Update                                                                                                    |              |  |  |  |
| Operation, Transaction and Dealing with constraints violations.                                                                                                    |              |  |  |  |
| Module –4                                                                                                    |              |  |  |  |
| Schema Definition, constraints, queries and views: SQL Data Definition and data                                                                                                    | 9 Hours      |  |  |  |
| types, Specifying constraints in SQL, Schema Change statement in SQL, Basic                                                                                                    |              |  |  |  |
| queries in SQL, More Complex SQL queries, INSERT, DELETE and UPDATE                                                                                                    |              |  |  |  |
| statements in SQL, Specifying constraints and Assertions and Triggers,                                                                                                    |              |  |  |  |
| Views(Virtual Tables) in SQL                                                                                                    |              |  |  |  |
| Course outcomes: The students should be able to:                                                                                                    |              |  |  |  |
| CO1: Identify, analyze and define database objects, enforce integrity constraints or                                                                                                    | n a database |  |  |  |
| using rdbms.                                                                                                    |              |  |  |  |
| CO2: Use structured query language (sql) for database manipulation.                                                                                                    |              |  |  |  |
| CO3: Design and build simple database systems develop application to interact with databases                                                                                                    |              |  |  |  |
| Question paper pattern:                                                                                                    |              |  |  |  |
| • The question paper will have two parts, PART-A (20 Marks) and PART-B (80 Marks)                                                                                                    | arks)        |  |  |  |
| • PART-A will have 12 questions covering all four modules the students must answ                                                                                                    | ver 10       |  |  |  |
| questions                                                                                                    |              |  |  |  |
| • PART-B will have total eight questions covering all four modules                                                                                                    |              |  |  |  |
| • In Part-B there will be 2 full questions (with a maximum of three sub questions) from each                                                                                                    |              |  |  |  |
| module                                                                                                    |              |  |  |  |
| • The students will have to answer 4 full questions, selecting one full question from                                                                                                    | each module  |  |  |  |
| Text Books:                                                                                                    |              |  |  |  |
| <ul> <li>1.Fundamentals of Database Systems, Sixthedition, 2014, Ramez Elmasri, S<br/>Navathe, Pearson Education, ISBN- 9788131792476</li> <li>2.http://www.w3resource.com/mongodb/nosql.phpfor NoSQL - UNIT VI</li> </ul> | Shamkan B.   |  |  |  |
| Reference Books:                                                                                                    |              |  |  |  |
| 1.Fundamentals of Database Management Systems, Mark L. Gillenson, 2009, Wiley<br>2.Database Management Systems – Raghu Ramakrishnan and Johannes Gehrke –<br>McGraw-Hill, 2003                                             |              |  |  |  |
| 3.DBMS a practical approach, by E R Rajiv Chopra, S Chand publications.                                                                                                    |              |  |  |  |
| 4. <u>http://elearning.vtu.ac.in/10CS54.html</u><br>5. <u>http://www.tutorialspoint.com/dbms/</u>                                                                                                    |              |  |  |  |
| 6.http://www.indiabix.com/technical/dbms-basics/                                                                                                    |              |  |  |  |
| 7.http://beginner-sql-tutorial.com/sql.htm                                                                                                    |              |  |  |  |

| WEB PRO                            | GRAMMINGL                               | ABORATORY              |                     |  |  |  |
|------------------------------------|-----------------------------------------|------------------------|---------------------|--|--|--|
| SEMESTER – II                      |                                         |                        |                     |  |  |  |
| Laboratory Code                    | Laboratory CodeBVOCASP153IA Marks30     |                        |                     |  |  |  |
| Number of Lecture Hours/Week       | of Lecture Hours/Week 06 Exam Marks 120 |                        |                     |  |  |  |
| Total Number of Lecture Hours      | 72                                      | Exam Hours             | 03                  |  |  |  |
|                                    | CREDITS – 0                             | 6                      |                     |  |  |  |
| Course objectives: This course wil | l enable students to                    | )                      |                     |  |  |  |
| CO1: To study the concepts of we   | eb application deve                     | elopment such as XH    | HTML, XML, PHP,     |  |  |  |
| Java web software, and Database a  | ccess through JDB                       | C and PHP.             |                     |  |  |  |
| Laboratory Experiments:            |                                         |                        |                     |  |  |  |
| 1. Write a JavaScript to design    | a simple calculator                     | r to perform the follo | wing operations:    |  |  |  |
| sum, product, difference and       | l quotient.                             |                        |                     |  |  |  |
| 2. Write a JavaScript that calcu   | lates the squares an                    | nd cubes of the numb   | pers from 0 to10and |  |  |  |
| outputs HTML text that disp        | plays the resulting v                   | values in an HTML ta   | ableformat.         |  |  |  |
| 3. Write a JavaScript code that    | displays text "TEX                      | XT-GROWING" with       | h increasing font   |  |  |  |
| size in the interval of 100ms      | in RED COLOR,                           | when the font size re  | aches 50pt it       |  |  |  |
| displays "TEXT- SHRINKI            | NG" in BLUE colo                        | or. Then the font size | decreases to5pt     |  |  |  |
| 4. Develop and demonstrate a       | HTML5 file that in                      | cludes JavaScript scr  | ript that uses      |  |  |  |
| functions for the following p      | problems:                               |                        |                     |  |  |  |
| a) Parameter: Astring              |                                         |                        |                     |  |  |  |
| b) Output: The position in the s   | string of the left-mo                   | ost vowel              |                     |  |  |  |
| c) Parameter: A number             |                                         |                        |                     |  |  |  |
| d) Output: The number with its     | 0                                       |                        |                     |  |  |  |
| 5. Design an XML document t        |                                         |                        |                     |  |  |  |
| college affiliated to VTU. T       |                                         | -                      | -                   |  |  |  |
| College, Branch, Year of Jo        | -                                       |                        | ta for 3students.   |  |  |  |
| Create a CSS style sheet and       |                                         |                        |                     |  |  |  |
| 6. Write a PHP program to kee      | -                                       |                        | g the web page and  |  |  |  |
| to display this count of visite    | ors, with proper hea                    | adıngs.                |                     |  |  |  |
| 7. Write a PHP program to          |                                         |                        |                     |  |  |  |
| a) Implement simple operation      |                                         |                        |                     |  |  |  |
| b) Find the transpose of amatri    |                                         |                        |                     |  |  |  |
| c) Multiplication of two matric    | ces.                                    |                        |                     |  |  |  |

- d) Addition of two matrices
- 8. Write a PHP program named states.py that declares variable states with value "Mississippi Alabama Texas Massachusetts Kansas". write a PHP program that does the following:
- a) Search for a word in variable states that ends in xas. Store this word in element0 of a list named states List.
- b) Search for a word in states that begins with k and ends in s. Perform a case-insensitive comparison. [Note: Passing re. Ias a second parameter to method compile performs a case-insensitive comparison.] Store this word in element1 of states List.
- c) Search for a word in states that begins with M and ends in s. Store this word in element2 of the list.
- d) Search for a word in states that ends in a. Store this word in element 3 of the list
- 9. Write a PHP program to sort the student records which are stored in the database using selection sort.
- 10. Write a PHP program to display a digital clock which displays the current time of the server.

CO1: Describe xml using the user-defined tags, dtd, namespaces and schemas with simple programs.

CO2: Discuss the concepts of php with associated programs

CO3: Discuss different ways to access the database through the web using examples. Discuss various server based software using different technologies

**Conduction of Practical Examination:** 

- All laboratory experiments are to be included for practical examination.
- Students are allowed to pick three experiments from the lot.
- Strictly follow the instructions as printed on the cover page of answer script

# Change of experiment is allowed only once and marks allotted to the procedure part to be made zero.

## DATABASE MANAGEMENT SYSTEMS LABORATORY

#### SEMESTER – II

| Laboratory Code               | BVOCASP154 | IA Marks   | 30  |  |
|-------------------------------|------------|------------|-----|--|
| Number of Lecture Hours/Week  | 06         | Exam Marks | 120 |  |
| Total Number of Lecture Hours | 72         | Exam Hours | 03  |  |
| CREDITS – 06                  |            |            |     |  |

Course objectives: This course will enable students to

CO1: Foundation knowledge in database concepts, technology and practice to groom students into well-informed database application developers.

CO2: Strong practice in SQL programming through a variety of database problems.

CO3: Develop database applications using front-end tools and back-end DBMS

#### Laboratory Experiments:

#### PART-A: SQL Programming (Max. Exam Marks. 70)

- Design, develop, and implement the specified queries for the following problems using Oracle, MySQL, MS SQL Server, or any other DBMS under LINUX/Windows environment.
- 2. Create Schema and insert at least 5 records for each table. Add appropriate database constraints.

#### PART-B: Mini Project (Max. Exam Marks. 50)

 Use Java, C#, PHP, Python, or any other similar front-end tool. All applications must be demonstrated on desktop/laptop as a stand-alone or web based application (Mobile apps on Android/IOS are not permitted.)

#### Lab 1: Consider the following schema for a Library Database:

**BOOK** (Book id, Title, Publisher Name, Pub Year)

BOOK\_AUTHORS (Book\_id, Author\_Name)

PUBLISHER (Name, Address, Phone)

**BOOK\_COPIES** (Book\_id, Branch\_id, No-of\_Copies)

BOOK\_LENDING (Book\_id, Branch\_id, Card\_No, Date\_Out, Due\_Date)

LIBRARY\_BRANCH (Branch\_id, Branch\_Name, Address)

#### Write SQL queries to:

1. Retrieve details of all books in the library – id, title, name of publisher, authors, number of copies in each branch, etc.

- Get the particulars of borrowers who have borrowed more than 3 books, but from Jan 2019 to Jun 2020
- 3. Delete a book in BOOK table. Update the contents of other tables to reflect this data manipulation operation.
- 4. Partition the BOOK table based on year of publication. Demonstrate its working with a simple query.
- 5. Create a view of all books and its number of copies that are currently available in the Library.

#### Lab 2: Consider the following schema for Order Database:

SALESMAN (Salesman\_id, Name, City, Commission)
CUSTOMER (Customer\_id, Cust\_Name, City, Grade, Salesman\_id)
ORDERS (Ord\_No, Purchase\_Amt, Ord\_Date, Customer\_id, Salesman\_id)

#### Write SQL queries to:

- 1. Count the customers with grades above Bangalore's average.
- 2. Find the name and numbers of all salesmen who had more than one customer.
- 3. List all salesmen and indicate those who have and don't have customers in their cities (Use UNION operation.)
- 4. Create a view that finds the salesman who has the customer with the highest order of a day.
- **5.** Demonstrate the DELETE operation by removing salesman with id 1000. All his orders must also be deleted.

#### Lab 3: Consider the schema for Movie Database:

ACTOR (Act\_id, Act\_Name, Act\_Gender) DIRECTOR (Dir\_id, Dir\_Name, Dir\_Phone) MOVIES (Mov\_id, Mov\_Title, Mov\_Year, Mov\_Lang, Dir\_id) MOVIE CAST (Act id, Mov id, Role) RATING (Mov id, Rev Stars)

#### Write SQL queries to:

- 1. List the titles of all movies directed by 'Hitchcock'.
- 2. Find the movie names where one or more actors acted in two or more movies.
- List all actors who acted in a movie before 2000 and also in a movie after 2015 (use JOIN operation).

- 4. Find the title of movies and number of stars for each movie that has at least one rating and find the highest number of stars that movie received. Sort the result by movie title.
- 5. Update rating of all movies directed by 'Steven Spielberg' to 5.

#### Lab 4: Consider the schema for College Database:

STUDENT (USN, SName, Address, Phone, Gender)
SEMSEC (SSID, Sem, Sec)
CLASS (USN, SSID)
SUBJECT (Subcode, Title, Sem, Credits)
IAMARKS (USN, Subcode, SSID, Test1, Test2, Test3, FinalIA)

#### Write SQL queries to:

- 1. List all the student details studying in fourth semester 'C' section.
- 2. Compute the total number of male and female students in each semester and in each section.
- 3. Create a view of Test1 marks of student USN '1BI15CS101' in all subjects.
- 4. Calculate the FinalIA (average of best two test marks) and update the corresponding table for all students.
- 5. Categorize students based on the following criterion: If FinalIA = 17 to 20 then CAT = 'Outstanding' If FinalIA = 12 to 16 then CAT = 'Average' If FinalIA < 12 then CAT = 'Weak' Give these details only for 8th semester A, B, and C section students.</li>

#### Lab 5: Consider the schema for Company Database:

EMPLOYEE (SSN, Name, Address, Sex, Salary, SuperSSN, DNo) DEPARTMENT (DNo, DName, MgrSSN, MgrStartDate) DLOCATION (DNo,DLoc) PROJECT (PNo, PName, PLocation, DNo) WORKS\_ON (SSN, PNo, Hours)

#### Write SQL queries to:

- Make a list of all project numbers for projects that involve an employee whose last name is 'Scott', either as a worker or as a manager of the department that controls the project.
- Show the resulting salaries if every employee working on the 'IoT' project is given a 10 percent raise.

- 3. Find the sum of the salaries of all employees of the 'Accounts' department, as well as the maximum salary, the minimum salary, and the average salary in this department
- 4. Retrieve the name of each employee who works on all the projects controlled by department number 5 (use NOT EXISTS operator). For each department that has more than five employees, retrieve the department number and the number of its employees who are making more than Rs. 6,00,000.

CO1: Create, update and query on thedatabase.

CO2: Demonstrate the working of different concepts ofdbms

CO3: Implement, analyze and evaluate the project developed for anapplication

#### **Conduction of Practical Examination:**

- 1. All laboratory experiments from part A are to be included for practical examination.
- 2. Mini project has to be evaluated for 40 Marks and 10 Marks for record.
- 3. Report should be prepared in a standard format prescribed for project work.
- 4. Students are allowed to pick two experiment from part-A
- 5. Strictly follow the instructions as printed on the cover page of answer script.

Change of experiment is allowed only once and marks allotted to the procedure part to be made zero.

|                                             | SEMESTER –             | II                      |                      |  |  |
|---------------------------------------------|------------------------|-------------------------|----------------------|--|--|
| Laboratory CodeBVOCASP155IA Marks30         |                        |                         |                      |  |  |
| Number of Lecture Hours/Week06Exam Marks120 |                        |                         |                      |  |  |
| Total Number of Lecture Hours               | 72                     | Exam Hours              | 03                   |  |  |
|                                             | CREDITS – 0            | 6                       |                      |  |  |
| Course objectives: This course wil          | l enable students to   | )                       |                      |  |  |
| CO1: Write flowcharts, algorith             | ms and programs.       |                         |                      |  |  |
| CO2: Familiarize the processes              | of debugging and e     | execution.              |                      |  |  |
| CO3: Implement basics of C pro              | ogramming languag      | ge.                     |                      |  |  |
| CO4: Illustrate solutions to the            | laboratory program     | S.                      |                      |  |  |
| Laboratory Experiments:                     |                        |                         |                      |  |  |
| 1. Familiarization with program             | nming environmen       | t, concept of naming    | the program files,   |  |  |
| storing, compilation, execut                | ion and debugging.     | Taking any simple O     | C- code.             |  |  |
| 2. Develop a program to solve               | simple computation     | nal problems using a    | rithmetic            |  |  |
| expressions and use of each                 | operator leading to    | simulation of a Com     | nmercial calculator  |  |  |
| (No built-in math function)                 |                        |                         |                      |  |  |
| 3. Develop a program to comp                | ute the roots of a qu  | uadratic equation by    | accepting the        |  |  |
| coefficients. Print appropria               | te messages.           |                         |                      |  |  |
| 4. Develop a program to find t              | he reverse of a posi   | tive integer and chec   | k for palindrome o   |  |  |
| not. Display appropriate me                 | ssages.                |                         |                      |  |  |
| 5. An electricity board charges             | the following rates    | s for the use of electr | icity: for the first |  |  |
| 200 units 80 paise per unit:                | for the next 100 un    | its 90 paise per unit:  | beyond 300 units     |  |  |
| Rs 1 per unit. All users are c              | charged a minimum      | of Rs. 100 as meter     | charge. If the total |  |  |
| amount is more than Rs. 400                 | ), then an additiona   | l surcharge of 15% o    | of total amount is   |  |  |
| charged. Write a program to                 | read the name of t     | he user, number of u    | nits consumed and    |  |  |
| print out the charges.                      |                        |                         |                      |  |  |
| 6. Introduce 1D Array manipu                | -                      |                         |                      |  |  |
| 7. Implement using functions t              |                        | 0                       | ime and display      |  |  |
| appropriate messages. (No b                 | ouilt-in math function | on)                     |                      |  |  |
| 8. Develop a program to introc              | •                      |                         | nent Matrix          |  |  |
| multiplication and ensure th                | e rules of multiplic   | ation are checked.      |                      |  |  |

- 9. Develop a Program to compute Sin(x) using Taylor series approximation. Compare your result with the built-in Library function. Print both the results with appropriate messages.
- 10. Write functions to implement string operations such as compare, concatenate, string length. Convince the parameter passing techniques.
- 11. Develop a program to sort the given set of N numbers using Bubble sort.
- 12. Develop a program to find the square root of a given number N and execute foe all possible inputs with appropriate messages. Note: Don't use library function sqrt(n).
- 13. Implement structures to read, write and compute average marks and the students scoring above and below the average marks for a class of N students.
- 14. Develop a program using pointers to compute the sum, mean and standard deviation of all elements stored in an array of n real numbers
- 15. Implement recursive functions for Binary to Decimal Conversion

CO1: Write algorithms, flowcharts and program for simpleproblems.

CO2: Correct syntax and logical errors to execute aprogram.

CO3: Write iterative and wherever possible recursive programs

CO4: Demonstrate use of functions, arrays, strings and structures in problemsolving

**Conduction of Practical Examination:** 

- All laboratory experiments are to be included for practical examination.
- Students are allowed to pick three experiments from the lot.
- Strictly follow the instructions as printed on the cover page of answer script

Change of experiment is allowed only once and marks allotted to the procedure part to be made zero.

| PYTHON FOR DATA SCIENCE<br>SEMESTER – III                                                                                                    |                     |                                                      |                   |  |  |
|----------------------------------------------------------------------------------------------------|---------------------|------------------------------------------------------|-------------------|--|--|
|                                                                                                    |                     |                                                      |                   |  |  |
| Number of Lecture Hours/Week                                                                                                    | 03                  | Exam Marks 8                                         | )                 |  |  |
| Total Number of Lecture Hours                                                                                                    | 36                  | <b>Exam Hours</b> 0                                  | 3                 |  |  |
|                                                                                                    | CREDITS – (         | 03                                                   |                   |  |  |
| Course objectives: This course wil                                                                                                    | l enable students t | 0                                                    |                   |  |  |
| CO1: Explore Python language                                                                                                    | fundamentals, incl  | uding basic syntax, variables                        | , and types       |  |  |
| CO2: Create and manipulate reg                                                                                                    | gular Python lists  |                                                      |                   |  |  |
| CO3: Use functions and import                                                                                                    | packages            |                                                      |                   |  |  |
| CO4: Build Numpy arrays, and                                                                                                    | perform interestin  | g calculations                                       |                   |  |  |
| CO5: Create and customize plot                                                                                                    | s on real data      |                                                      |                   |  |  |
| CO6: Supercharge your scripts                                                                                                    | with control flow,  | and get to know the Pandas I                         | Data Frame        |  |  |
|                                                                                                    |                     |                                                      |                   |  |  |
| Module – 1                                                                                                    |                     |                                                      | Teachin           |  |  |
|                                                                                                    |                     |                                                      | g Hours           |  |  |
| Classes and Objects                                                                                                    |                     |                                                      | 9 Hours           |  |  |
| Classes and objects, Inheritance, Ex                                                                                                    | ception Handling.   |                                                      |                   |  |  |
| Module – 2                                                                                                    |                     |                                                      |                   |  |  |
| Using Numpy                                                                                                    |                     |                                                      | 9 Hours           |  |  |
| Basics of Numpy-Computation on                                                                                                    | Numpy-Aggregat      | tions-Computation on Array                           | 5                 |  |  |
| Comparisons, Masks and Boole                                                                                                    | ean Arrays-Fancy    | / Indexing-Sorting Arrays                            | -                 |  |  |
|                                                                                                    |                     |                                                      |                   |  |  |
| Structured Data:                                                                                                    |                     |                                                      |                   |  |  |
|                                                                                                    |                     |                                                      |                   |  |  |
| NumPy's Structured Array.                                                                                                    |                     |                                                      |                   |  |  |
| NumPy's Structured Array.<br>Module – 3                                                                                                    |                     |                                                      | 9 Hours           |  |  |
| NumPy's Structured Array.<br>Module – 3<br>Data Manipulation with Pandas                                                                                                    | a indexing and Se   | election-Operating on Data in                        |                   |  |  |
| NumPy's Structured Array.<br>Module – 3<br>Data Manipulation with Pandas<br>Introduction to Pandas Objects-Dat                                                                                                    | -                   |                                                      |                   |  |  |
| NumPy's Structured Array.<br><b>Module – 3</b><br><b>Data Manipulation with Pandas</b><br>Introduction to Pandas Objects-Dat<br>Pandas-Handling Missing Data-Hie                                                                                                    | -                   |                                                      |                   |  |  |
| NumPy's Structured Array.<br><b>Module – 3</b><br><b>Data Manipulation with Pandas</b><br>Introduction to Pandas Objects-Dat<br>Pandas-Handling Missing Data-Hie<br><b>Module –4</b>                                                                                                    | -                   |                                                      |                   |  |  |
| NumPy's Structured Array.<br>Module – 3<br>Data Manipulation with Pandas<br>Introduction to Pandas Objects-Dat<br>Pandas-Handling Missing Data-Hie<br>Module –4<br>Visualization and Matplotlib                                                                                                 | rarchical Indexing  | - Combining Data Sets                                | 1 9 Hours         |  |  |
| Structured Data:<br>NumPy's Structured Array.<br>Module – 3<br>Data Manipulation with Pandas<br>Introduction to Pandas Objects-Dat<br>Pandas-Handling Missing Data-Hie<br>Module –4<br>Visualization and Matplotlib<br>Basic functions of matplotlib-Simp<br>Plots- Histograms, Binning's and D | rarchical Indexing  | - Combining Data Sets<br>ter Plot-Density and Contou | n<br>9 Hours<br>r |  |  |

CO1: Advanced concepts of python like writing pythonscripts.

CO2: Sequence and file operations inpython.

CO3: Use libraries like pandas, NumPy, matplotlib, scikit, and master the concepts like python machine learning, scripts, and sequence

#### **Question paper pattern:**

- The question paper will have two parts, PART-A (20 Marks) and PART-B (80 Marks)
- PART-A will have 12 questions covering all four modules the students must answer 10 questions
- PART-B will have total eight questions covering all four modules
- In Part-B there will be 2 full questions (with a maximum of three sub questions) from each module
- The students will have to answer 4 full questions, selecting one full question from each module

#### **Text Books:**

- 1. Jake VanderPlas ,Python Data Science Handbook Essential Tools for Working with Data, O'ReilyMedia,Inc, 2016
- 2. Zhang.Y ,An Introduction to Python and Computer Programming, Springer Publications,2016.
- 3. ReemaThareja, Python Programming using Problem Solving Approach, OXFORD University Press.

#### **Reference Books:**

- 1. Joel Grus ,Data Science from Scratch First Principles with Python, O'Reilly Media,2016
- 2. T.R.Padmanabhan, Programming with Python,Springer Publications,2016DBMS a practical approach , by E R Rajiv Chopra, S Chand publications.

| OBJECT ORIENTED PROGRAMMING WITH JAVA<br>SEMESTER – III                                     |                      |                              |                    |  |  |
|---------------------------------------------------------------------------------------------|----------------------|------------------------------|--------------------|--|--|
|                                                                                             |                      |                              |                    |  |  |
| Number of Lecture Hours/Week                                                                | 03                   | Exam Marks                   | 80                 |  |  |
| Total Number of Lecture Hours                                                               | 36                   | Exam Hours                   | 03                 |  |  |
|                                                                                             | CREDITS – (          | )3                           |                    |  |  |
| Course objectives: This course wil                                                          | l enable students t  | 0                            |                    |  |  |
| • Learn fundamental features                                                                | of object oriented   | language and JAVA            |                    |  |  |
| • Set up Java JDK environme                                                                 | nt to create, debug  | and run simple Java progra   | ms.                |  |  |
| • Learn object oriented conce                                                               | pts using program    | ming examples.               |                    |  |  |
| • Study the concepts of impor                                                               | ting of packages a   | nd exception handling mech   | anism.             |  |  |
| • Discuss the String Handling                                                               | examples with Ob     | oject Oriented concepts.     |                    |  |  |
| Module – 1                                                                                  |                      |                              |                    |  |  |
|                                                                                             |                      |                              | g Hours            |  |  |
| Java introduction, java syntax, java comments, java variables, java datatypes, java         |                      |                              | va 9 Hours         |  |  |
| type casting, java operators, java s                                                        | string, java match   | , java Booleans, java if els | e,                 |  |  |
| java switch, java while loop, java fo                                                       | or loop, java break  | /continue, java array.       |                    |  |  |
| Module – 2                                                                                  |                      |                              |                    |  |  |
| Java methods, java method param                                                             | eters, java metho    | d overloading, java classe   | es, <b>9 Hours</b> |  |  |
| java oop, java classes and objects                                                          | , java class attrib  | ute, java class methods, ja  | va                 |  |  |
| constructors, java modifiers, jav                                                           | va encapsulation     | , java packages/API, ja      | va                 |  |  |
| inheritance, java polymorphism ,jav                                                         | va inner classes, ja | va abstraction.              |                    |  |  |
| Module – 3                                                                                  |                      |                              | 1                  |  |  |
| Java interface, java enums, java u                                                          | ser/input, java da   | ta, java array list, java ha | sh 9 Hours         |  |  |
| map, java wrapper classes, java exc                                                         | eptions.             |                              |                    |  |  |
| Module –4                                                                                   |                      |                              |                    |  |  |
| Java file handling-java files, java create/write files, java read files, java delete files, |                      |                              | s, <b>9 Hours</b>  |  |  |
| java how to add two numbers, java                                                           | keywords, java str   | ing methods, java math       |                    |  |  |
| methods.                                                                                    |                      |                              |                    |  |  |
| Course outcomes: The students sl                                                            | nould be able to:    |                              |                    |  |  |
| CO1: Understand how to install and                                                          | l use a good java d  | levelopmentenvironment.      |                    |  |  |
| CO2: Use an integrated development                                                          | nt environment to    | write, compile, run, and tes | t simple           |  |  |

object- oriented javaprograms

CO3: Demonstrate basic problem solving skills: analyzing problems, modeling a problem as a system of objects, creating algorithms, and implementing models and algorithms in an object- oriented computerlanguage

CO4: Read and make elementary modifications to java programs that solve realworldproblems

#### **Question paper pattern:**

- The question paper will have two parts, PART-A (20 Marks) and PART-B (80 Marks)
- PART-A will have 12 questions covering all four modules the students must answer 10 questions
- PART-B will have total eight questions covering all four modules
- In Part-B there will be 2 full questions (with a maximum of three sub questions) from each module
- The students will have to answer 4 full questions, selecting one full question from each module

#### **Text Books:**

1. Herbert Schildt, Java The Complete Reference, 7th Edition, Tata McGraw Hill, 2007

#### **Reference Books:**

- 1. Mahesh Bhave and Sunil Patekar, "Programming with Java", First Edition, Pearson Education, 2008, ISBN:9788131720806.
- 2. Rajkumar Buyya,S Thamarasi selvi, xingchen chu, Object oriented Programming with java, Tata McGraw Hill education private limited.
- 3. E Balagurusamy, Programming with Java A primer, Tata McGraw Hill companies.
- 4. Anita Seth and B L Juneja, JAVA One step Ahead, Oxford University Press, 2017

| OBJECT ORIENTED PROGRAMMING WITH JAVA LABORATORY |                            |                        |                      |  |  |
|--------------------------------------------------|----------------------------|------------------------|----------------------|--|--|
| SEMESTER – III                                   |                            |                        |                      |  |  |
| Laboratory Code                                  | BVOCASP203                 | IA Marks               | 30                   |  |  |
| Number of Lecture Hours/Week                     | 06                         | Exam Marks             | 120                  |  |  |
| <b>Total Number of Lecture Hours</b>             | 72                         | Exam Hours             | 03                   |  |  |
|                                                  | CREDITS – 0                | 5                      |                      |  |  |
| Course objectives:                               |                            |                        |                      |  |  |
| CO1: Gain knowledge about                        | basic Java languag         | ge syntax and sema     | intics to write Java |  |  |
| programs and use                                 |                            |                        |                      |  |  |
| CO2: Concepts such as variable                   | s, conditional and i       | terative execution m   | ethods etc.          |  |  |
| CO3: Understand the fundame                      | entals of object-ori       | ented programming      | in Java, including   |  |  |
| defining classes, objects, invoki                | ng methods etc. and        | d exception handling   | mechanisms.          |  |  |
| CO4: Understand the principles                   | of inheritance, pac        | kages and interfaces   |                      |  |  |
| Laboratory Experiments:                          |                            |                        |                      |  |  |
| 1. Write a program to find fa                    | ctorial of list of r       | umber reading inpu     | it as command line   |  |  |
| argument.                                        |                            |                        |                      |  |  |
| 2. Write a program to display a                  | ll prime numbers b         | etween two limits.     |                      |  |  |
| 3. Write a program to sort list                  | of elements in asc         | ending and descend     | ling order and show  |  |  |
| the exception handling.                          |                            | -                      |                      |  |  |
| 4. Write a program to impleme                    | nt Rhombus patter          | n reading the limit fo | orm user.            |  |  |
| 5. Write a program to impleme                    | nt all string operati      | ons                    |                      |  |  |
| 6. Write a program to find area                  | of geometrical fig         | ures using method.     |                      |  |  |
| 7. Write a program to impleme                    |                            |                        | different number of  |  |  |
| Parameter of different types.                    |                            |                        |                      |  |  |
| 8. Write a program to create s                   | tudent report using        | applet, read the int   | out using text boxes |  |  |
| and display the o/p using bu                     |                            |                        | U                    |  |  |
| 9. Write a program to calculate                  |                            | t departments using    | method overriding.   |  |  |
| 10. Write a program to impleme                   |                            |                        |                      |  |  |
| 11. Write a program to impleme                   |                            |                        | ementing animation   |  |  |
| of ball moving.                                  | , <b>FF--·············</b> | 6 1 0 <i>7</i>         | -8                   |  |  |
| 12. Write a program to impleme                   | nt mouse events            |                        |                      |  |  |
| 13. Write a program to impleme                   |                            |                        |                      |  |  |
|                                                  | m keyboard events          | •                      |                      |  |  |

#### Course outcomes: The students should be able to:

CO1: Identifyclasses, objects, members of a class and relationships among them needed for a specific problem

CO2: Write java application programs using oop principles and proper programstructuring

CO3: Demonstrate the concepts of polymorphism and inheritance

CO4: Write java programs to implement error-handling techniques using exceptionhandling.

CO5: Understand and apply object oriented features and javaconcepts

#### **Conduction of Practical Examination:**

- All laboratory experiments are to be included for practical examination.
- Students allowed to pick three experiments from the lot.
- Strictly follow the instructions as printed on the cover page of answer script

| PYTHON FOR                         | DATA SCIEN                          | CE LABORATO           | RY                   |  |  |  |                     |  |    |
|------------------------------------|-------------------------------------|-----------------------|----------------------|--|--|--|---------------------|--|----|
| SEMESTER – III                     |                                     |                       |                      |  |  |  |                     |  |    |
| Laboratory Code                    | oratory Code BVOCASP204 IA Marks 30 |                       |                      |  |  |  | BVOCASP204 IA Marks |  | 30 |
| Number of Lecture Hours/Week       | 06                                  | Exam Marks            | 120                  |  |  |  |                     |  |    |
| Total Number of Lecture Hours      | 72                                  | <b>Exam Hours</b> 03  |                      |  |  |  |                     |  |    |
|                                    | CREDITS – 0                         | 6                     | I                    |  |  |  |                     |  |    |
| Course objectives: This course wil | l enable students to                | )                     |                      |  |  |  |                     |  |    |
| CO1: Explore Python language       | fundamentals, inclu                 | uding basic syntax, v | variables, and types |  |  |  |                     |  |    |
| CO2: Create and manipulate reg     | gular Python lists                  |                       |                      |  |  |  |                     |  |    |
| CO3: Use functions and import      | packages                            |                       |                      |  |  |  |                     |  |    |
| CO4: Build Numpy arrays, and       | perform interesting                 | calculations          |                      |  |  |  |                     |  |    |
| CO5: Create and customize plot     | s on real data                      |                       |                      |  |  |  |                     |  |    |
| CO6: Supercharge your scripts      | with control flow, a                | and get to know the I | Pandas Data Frame.   |  |  |  |                     |  |    |
| Laboratory Experiments:            |                                     |                       |                      |  |  |  |                     |  |    |
| 1. Write a program that has a      | class student that                  | stores roll number,   | name and marks (in   |  |  |  |                     |  |    |
| three subjects) of the stude       | nts. Display the in                 | formation (roll num   | ber, name, and total |  |  |  |                     |  |    |
| marks) stored about the stud       | ent.                                |                       |                      |  |  |  |                     |  |    |
| 2. Write a program that has c      | lasses such as Stu                  | dent, Course, and D   | epartment. Enroll a  |  |  |  |                     |  |    |
| student in a course of a parti     | cular department                    |                       |                      |  |  |  |                     |  |    |
| 3. Write program to do the foll    | owings:                             |                       |                      |  |  |  |                     |  |    |
| a) Write a program to read tw      | vo integers a and b                 | . Compute a/b and     | print, when b is not |  |  |  |                     |  |    |
| zero. Raise an exception wh        | en b is equal to zer                | 0.                    |                      |  |  |  |                     |  |    |
| b) Write a program that promp      | ots the user to enter               | r a number. If the n  | umber is Positive or |  |  |  |                     |  |    |
| Zero print it. Oth                 | herwise raise an exe                | ception.              |                      |  |  |  |                     |  |    |
| 4. Write a NumPy program to        | compute sum of all                  | l elements, sum of ea | ach column and sum   |  |  |  |                     |  |    |
| of each row of a given array       |                                     |                       |                      |  |  |  |                     |  |    |
| 5. Write a program to prepro       | ocess the data usi                  | ng Numpy and skl      | earn. preprocessing  |  |  |  |                     |  |    |
| packages.                          |                                     |                       |                      |  |  |  |                     |  |    |
| 6. Write program to do the foll    | owings:                             |                       |                      |  |  |  |                     |  |    |
| a) create data frame df consisti   | ing 10 rows and 4 o                 | columns of randomly   | generated numbers    |  |  |  |                     |  |    |
| between 1 to 100                   |                                     |                       |                      |  |  |  |                     |  |    |
| b) Create a new column such        | that, each row co                   | ntains the row num    | ber of nearest row-  |  |  |  |                     |  |    |
| record by Euclidean distance       | е.                                  |                       |                      |  |  |  |                     |  |    |

- 7. Use Automobile dataset, write program to answer the following questions:
- a) Clean the data and update the CSV file.
- b) Find the most expensive car.
- c) Find each company's highest price car.
- 8. Use Companies sales dataset, write program to answer the following questions:
- a) Read Total profit of all months and show it using a line plot.
- b) Read all product sales data and show it using a multiline plot.
- c) Calculate total sale data for last year for each product and show it using a Pie chart
- 9. Use SAHeart dataset, write program to answer the below questions:
- a) Draw a Bar plot to show the number of person having CHD or not in comparison to they having family history of the disease or not.
- b) Find out the number of CHD cases in different age categories. Do a Bar Plot and sort them in the order of age groups.
- 10. Use Iris data set, write program to answer the following questions:
- a) Find the mean, median, standard deviation of iris's sepal length (1st Column).
- b) Create a normalized form of iris's sepal length whose values range exactly between 0 and 1 so that the minimum has value 0 and maximum has value 1.
- c) Find the number and position of missing values in iris's sepal length (1st column)

# Course outcomes: The students should be able to:

CO1: Advanced concepts of python like writing pythonscripts.

CO2: Sequence and file operations inpython.

CO3: Use libraries like pandas, NumPy, matplotlib, scikit, and master the concepts like python machine learning, scripts, and sequence

**Conduction of Practical Examination:** 

- All laboratory experiments are to be included for practical examination.
- Students are allowed to pick three experiments from the lot.
- Strictly follow the instructions as printed on the cover page of answer script

| KOTLIN PROGRAMMING PROJECT           |                   |                      |                 |
|--------------------------------------|-------------------|----------------------|-----------------|
|                                      | SEMESTER –        | ш                    |                 |
| Laboratory Code                      | BVOCASP205        | IA Marks             | 30              |
| Number of Lecture Hours/Week         | 06                | Exam Marks           | 120             |
| Total Number of Lecture Hours        | 72                | Exam Hours           | 03              |
|                                      | CREDITS – 0       | 6                    | i               |
| Course objectives:                   |                   |                      |                 |
| CO1: Create professional application | ations using Kotl | in, the new Java-bas | sed programming |
| language                             |                   |                      |                 |

CO2: Understand the basics of object-oriented software development, the most important development paradigm

CO3: Use Intellij, the popular Java (and Kotlin) IDE, to write code effectively and professionally

CO4: Understand the concepts of the Kotlin language and how it integrates neatly with Java

CO5: Understand the principles behind other object-oriented languages (like Java, C++, PHP, C#, Scala, or Swift)

Note: Carry out a Mini Project which includes two different applications with the help of open source tools by studying the below modules.

#### Section-A

#### Module1: Get started

You learn how to work with the Kotlin REPL (Read-Eval-Print Loop) interactive shell, and you practice using the basic syntax of Kotlin code.

#### Module2: Kotlin basics

You learn how to use Kotlin data types, operators, and variables, and how to work with booleans and conditions. You explore the difference between null able and non-null able variables, and you practice using arrays, lists, and loops in Kotlin.

#### **Module 3: Functions**

You learn how to create a program with a main () function and arguments in IntelliJ IDEA. You create small programs as you learn about default values, compact functions, list filters, basic lambdas, and higher-order functions.

#### Module 4: Classes and objects

You learn about classes, objects, and inheritance in Kotlin. You create small programs as you learn about abstract classes, interfaces, and interface delegation.

#### Module 5.1: Extensions

You learn about collections, constants, and extension functions in Kotlin. You create small programs as you learn about pairs, triples, lists, and hash maps for storing data, and implement extension functions to add functionality to existing classes.

# Module 5.2: Generics

You learn about generic classes, methods, and functions in Kotlin. You create a type hierarchy, make classes more flexible by making them generic, and extend their functionality with generic methods and functions.

## **Module 6: Functional manipulation**

You learn about annotations, labeled breaks, and Single Abstract Methods (SAMs). You also review lambdas and higher-order functions.

You then create and use lambdas and higher-order functions, and learn about higher-order functions in the Kotlin Standard Library.

#### Course outcomes: The students should be able to:

CO1: Develop skills to use android studio to buildapps.

CO2: Run app on a device or in theemulator

CO3: Be skilled to add interactivebuttons.

CO4: Build app functionality andui

CO5: Tackle databases and api

CO6: Perform unittesting

CO7: Fixbugs

## **Text Books**

 Kotlin for Android Developers Learn Kotlin the easy way while developing an Android App

 $\ensuremath{\mathbb{C}}$  2015 - 2016 Antonio Leiva

- 2. Programming Kotlin Familiarize yourself with all of Kotlin's features with this in depth guide by Stephen Samuel and Stefan Bocutiu
- 3. Kotlin in Action by Dmitry Jemerov and Svetlana Isakova.

## **Reference Books**

- 1. Android Development with Kotlin, Learn Android application development with the extensive features of Kotlin by Marcin Moskala and Igor Wojda.
- 2. Kotlin Language Documentation.

#### **References: Online Resources**

- https://kotlinlang.org/
- https://codelabs.developers.google.com/
- https://developer.android.com/kotlin/learn
- https://codelabs.developers.google.com/kotlin-bootcamp/
- https://codelabs.developers.google.com/android-kotlin-fundamentals/
- https://codelabs.developers.google.com/advanced-android-kotlin-training/
- <u>https://openclassrooms.com/en/courses/5774406-learn-kotlin/6137246-get-the-most-out-of-this-course</u>
- <u>https://books.goalkicker.com/</u>
- https://www.cosmiclearn.com/kotlin/index.php

## **Conduction of Practical Examination:**

- Students has to carry out a live demonstration of two different Mobile Application
- Each demonstration of carries 45 Marks each
- Viva-Voice carries 10 Marks
- Record carries 20 Marks
- Strictly follow the instructions as printed on the cover page of answer script

| g HoANDROID OVERVIEW, What is Android?, Features of Android ,AndroidApplications, ANDROID – ENVIRONMENT SETUP,Step 1 - Setup JavaDevelopment Kit (JDK),,Step 2 - Setup Android SDK ,Step 3 - Setup EclipseIDE,Step 4 - Setup Android Development Tools (ADT) Plugin ,Step 5 - CreateAndroid Virtual Device, ANDROID – ARCHITECTURE, Linux kernel, Libraries,Android Runtime ,Application Framework ,Applications ANDROID –APPLICATIONS COMPONENT, Activities, Services, Broadcast Receivers,Content Providers, Additional Components, ANDROID – HELLO WORLDEXAMPLE, Create Android Application, Anatomy of Android Application ,TheMain Activity File , The Manifest File, The Strings File, The R File, The LayoutFile, Running the Application.Module – 2Android resources, android activities, android services, android broadcastP Horeceivers, android content providers, android fragments, android intents/filters.ANDRIOD-USER INTERFACE android ui layouts, ui controls, event handling,styles and themes, custom components. Android UI DESIGN, ANDROID UIPATTERNS, ANDRIOD UI testing.Module – 3                                                                                                    | MOBILE APPLICATION DEVELOPMENT       |                       |                              |            |  |
|----------------------------------------------------------------------------------------------------|--------------------------------------|-----------------------|------------------------------|------------|--|
| Number of Lecture Hours/Week03Exam Marks80Total Number of Lecture Hours36Exam Hours03CREDITS – 03Course objectives: This course will enable students to<br>CO1: Learn to setup Android application development environment<br>CO2: Illustrate user interfaces for interacting with apps and triggering actions<br>CO3 Interpret tasks used in handling multiple activities<br>CO4: Identify options to save persistent application data<br>CO5: Appraise the role of security and performance in Android applicationsTeac<br>g the<br>g HoModule - 1Teac<br>g HoANDROID OVERVIEW, What is Android? ,Features of Android ,Android<br>Applications, ANDROID – ENVIRONMENT SETUP,Step 1 - Setup Java<br>Development Kit (JDK),Step 2 - Setup Android SDK, Step 3 - Setup Eclipse<br>IDE,Step 4 - Setup Android Development Tools (ADT) Plugin ,Step 5 - Create<br>Android Runtime ,Application Framework ,Applications ANDROID –<br>APPLICATIONS COMPONENT, Activities, Services, Broadeast Receivers,<br>Content Providers, Additional Components, ANDROID – HELLO WORLD<br>EXAMPLE, Create Android Application, Anatomy of Android Application ,The<br>Main Activity File , The Manifest File, The Strings File, The R File, The Layout<br>File, Running the Application.9 HoModule - 2Android content providers, android activities, android services, android broadcast<br>receivers, android content providers, android fragments, android intents/filters.<br>ANDRIOD-USER INTERFACE android ui layouts, ui controls, event handling,<br>styles and themes, custom components. Android UI DESIGN, ANDROID UI<br>PATTERNS, ANDRIOD UI testing.9 Ho                                               | SEMESTER – IV                        |                       |                              |            |  |
| Total Number of Lecture Hours       36       Exam Hours       03         CREDITS – 03         Course objectives: This course will enable students to<br>CO1: Learn to setup Android application development environment<br>CO2: Illustrate user interfaces for interacting with apps and triggering actions<br>CO3: Interpret tasks used in handling multiple activities<br>CO4: Identify options to save persistent application data<br>CO5: Appraise the role of security and performance in Android applications       Teac<br>g Ho         Module – 1       Teac<br>g Ho         ANDROID OVERVIEW, What is Android? ,Features of Android ,Android       9 Ho         Applications, ANDROID – ENVIRONMENT SETUP,Step 1 - Setup Java<br>Development Kit (JDK),,Step 2 - Setup Android SDK ,Step 3 - Setup Eclipse<br>IDE,Step 4 - Setup Android Development Tools (ADT) Plugin ,Step 5 - Create<br>Android Virtual Device, ANDROID – ARCHITECTURE, Linux kernel, Libraries<br>,Android Runtime ,Application Framework ,Applications ANDROID –<br>APPLICATIONS COMPONENT, Activities, Services, Broadcast Receivers,<br>Content Providers, Additional Components, ANDROID – HELLO WORLD<br>EXAMPLE, Create Android Application, Anatomy of Android Application ,The<br>Main Activity File , The Manifest File, The Strings File, The R File, The Layout<br>File, Running the Application.       9 Ho         Module – 2       Android content providers, android services, android intents/filters.<br>ANDRIOD-USER INTERFACE android ui layouts, ui controls, event handling,<br>styles and themes, custom components. Android UI DESIGN, ANDROID UI<br>PATTERNS, ANDRIOD UI testing.       9 Ho | Subject Code                         | BVOCAS251             | IA Marks 2                   | 20         |  |
| CREDITS – 03         CREDITS – 03         Course objectives: This course will enable students to         COI: Learn to setup Android application development environment         CO2: Illustrate user interfaces for interacting with apps and triggering actions         CO4: Identify options to save persistent application data         CO5: Appraise the role of security and performance in Android applications         Module – 1       Teac         g Ho       ANDROID OVERVIEW, What is Android?, Features of Android ,Android       9 Ho         Applications, ANDROID – ENVIRONMENT SETUP,Step 1 - Setup Java       Development Kit (JDK),,Step 2 - Setup Android SDK ,Step 3 - Setup Eclipse       IDE,Step 4 - Setup Android Development Tools (ADT) Plugin ,Step 5 - Create         Android Virtual Device, ANDROID – ARCHITECTURE ,Linux kernel, Libraries       ,Android Runtime ,Application Framework ,Applications ANDROID –         APPLICATIONS COMPONENT, Activities, Services, Broadcast Receivers,       Content Providers, Additional Components, ANDROID – HELLO WORLD         EXAMPLE, Create Android Application, Anatomy of Android Application ,The       Main Activity File , The Manifest File, The Strings File, The R File, The Layout         File, Running the Application.       Module –2       Android content providers, android services, android broadcast receivers, android content providers, android ui layouts, ui controls, event handling, styles and themes, custom components. Android UI DESIGN, ANDROID U                                                                                                    | Number of Lecture Hours/Week         | 03                    | Exam Marks 8                 | 30         |  |
| Course objectives: This course will enable students to         CO1: Learn to setup Android application development environment         CO2: Illustrate user interfaces for interacting with apps and triggering actions         CO3: Interpret tasks used in handling multiple activities         CO4: Identify options to save persistent application data         CO5: Appraise the role of security and performance in Android applications         Module - 1         Teac         g Ho         ANDROID OVERVIEW, What is Android?, Features of Android ,Android         Applications, ANDROID – ENVIRONMENT SETUP,Step 1 - Setup Java         Development Kit (JDK),,Step 2 - Setup Android SDK ,Step 3 - Setup Eclipse         IDE,Step 4 - Setup Android Development Tools (ADT) Plugin ,Step 5 - Create         Android Runtime ,Application Framework ,Applications ANDROID –         APPLICATIONS COMPONENT, Activities, Services, Broadcast Receivers,         Content Providers, Additional Components, ANDROID – HELLO WORLD         EXAMPLE, Create Android Application, Anatomy of Android Application ,The         Main Activity File , The Manifest File, The Strings File, The R File, The Layout         File, Running the Application.         Module – 2         Android resources, android activities, android services, android broadcast         receivers, android content providers, android fragments, android intents/filters.         ANDRIOD-USER INTERFACE android u                                                                                                    | <b>Total Number of Lecture Hours</b> | 36                    | Exam Hours (                 | )3         |  |
| CO1: Learn to setup Android application development environment         CO2: Illustrate user interfaces for interacting with apps and triggering actions         CO3: Interpret tasks used in handling multiple activities         CO4: Identify options to save persistent application data         CO5: Appraise the role of security and performance in Android applications         Module – 1       Teac         g Ho         ANDROID OVERVIEW, What is Android?, Features of Android , Android         Applications, ANDROID – ENVIRONMENT SETUP,Step 1 - Setup Java         Development Kit (JDK),,Step 2 - Setup Android SDK ,Step 3 - Setup Eclipse         IDE,Step 4 - Setup Android Development Tools (ADT) Plugin ,Step 5 - Create         Android Runtime ,Application Framework ,Applications ANDROID –         APPLICATIONS COMPONENT, Activities, Services, Broadcast Receivers,         Content Providers, Additional Components, ANDROID – HELLO WORLD         EXAMPLE, Create Android Application, Anatomy of Android Application ,The         Main Activity File , The Manifest File, The Strings File, The R File, The Layout         File, Running the Application.         Module – 2         Android resources, android activities, android services, android broadcast         receivers, android content providers, Android ui layouts, ui controls, event handling,         styles and themes, custom components. Android UI DESIGN, ANDROID UI         PATTERNS, ANDRIOD UI testing. <th></th> <th>CREDITS – 0</th> <th>3</th> <th></th>                                                                                                    |                                      | CREDITS – 0           | 3                            |            |  |
| CO2: Illustrate user interfaces for interacting with apps and triggering actions         CO3: Interpret tasks used in handling multiple activities         CO4: Identify options to save persistent application data         CO5: Appraise the role of security and performance in Android applications         Module – 1       Teac         g Ho         ANDROID OVERVIEW, What is Android?, Features of Android , Android         Applications, ANDROID – ENVIRONMENT SETUP,Step 1 - Setup Java         Development Kit (JDK),,Step 2 - Setup Android SDK ,Step 3 - Setup Eclipse         IDE,Step 4 - Setup Android Development Tools (ADT) Plugin ,Step 5 - Create         Android Runtime ,Application Framework ,Applications ANDROID –         APPLICATIONS COMPONENT, Activities, Services, Broadcast Receivers,         Content Providers, Additional Components, ANDROID – HELLO WORLD         EXAMPLE, Create Android Application, Anatomy of Android Application ,The         Main Activity File , The Manifest File, The Strings File, The R File, The Layout         File, Running the Application.         Module – 2         Android resources, android activities, android services, android broadcast         receivers, android content providers, android ui layouts, ui controls, event handling,         styles and themes, custom components. Android UI DESIGN, ANDROID UI         PATTERNS, ANDRIOD UI testing.         Module – 3                                                                                                    | Course objectives: This course wil   | l enable students to  | )                            |            |  |
| CO3: Interpret tasks used in handling multiple activities       CO4: Identify options to save persistent application data         CO4: Identify options to save persistent application data       CO5: Appraise the role of security and performance in Android applications         Module - 1       Teac         g Ho         ANDROID OVERVIEW, What is Android?, Features of Android ,Android         Applications, ANDROID – ENVIRONMENT SETUP,Step 1 - Setup Java         Development Kit (JDK),,Step 2 - Setup Android SDK ,Step 3 - Setup Eclipse         IDE,Step 4 - Setup Android Development Tools (ADT) Plugin ,Step 5 - Create         Android Runtime ,Application Framework ,Applications ANDROID –         APPLICATIONS COMPONENT, Activities, Services, Broadcast Receivers,         Content Providers, Additional Components, ANDROID – HELLO WORLD         EXAMPLE, Create Android Application, Anatomy of Android Application ,The         Main Activity File , The Manifest File, The Strings File, The R File, The Layout         File, Running the Application.         Module – 2         Android resources, android activities, android services, android intents/filters.         ANDRIOD-USER INTERFACE android ui layouts, ui controls, event handling,         styles and themes, custom components. Android UI DESIGN, ANDROID UI         PATTERNS, ANDRIOD UI testing.         Module – 3                                                                                                    | CO1: Learn to setup Android ap       | plication developm    | nent environment             |            |  |
| CO4: Identify options to save persistent application data       CO5: Appraise the role of security and performance in Android applications         Module - 1       Teac         g Ho         ANDROID OVERVIEW, What is Android?, Features of Android ,Android         Applications, ANDROID – ENVIRONMENT SETUP,Step 1 - Setup Java         Development Kit (JDK),,Step 2 - Setup Android SDK ,Step 3 - Setup Eclipse         IDE,Step 4 - Setup Android Development Tools (ADT) Plugin ,Step 5 - Create         Android Runtime ,Application Framework ,Applications ANDROID –         APPLICATIONS COMPONENT, Activities, Services, Broadcast Receivers,         Content Providers, Additional Components, ANDROID – HELLO WORLD         EXAMPLE, Create Android Application, Anatomy of Android Application ,The         Main Activity File , The Manifest File, The Strings File, The R File, The Layout         File, Running the Application.         Module – 2         Android resources, android activities, android services, android broadcast         receivers, android content providers, android fragments, android intents/filters.         ANDRIOD-USER INTERFACE android ui layouts, ui controls, event handling,         styles and themes, custom components. Android UI DESIGN, ANDROID UI         PATTERNS, ANDRIOD UI testing.                                                                                                    | CO2: Illustrate user interfaces for  | or interacting with   | apps and triggering actions  |            |  |
| CO5: Appraise the role of security and performance in Android applications         Module – 1       Teac         g Ho         ANDROID OVERVIEW, What is Android?, Features of Android , Android       9 Ho         Applications, ANDROID – ENVIRONMENT SETUP,Step 1 - Setup Java       9 Ho         Development Kit (JDK),,Step 2 - Setup Android SDK ,Step 3 - Setup Eclipse       1         IDE,Step 4 - Setup Android Development Tools (ADT) Plugin ,Step 5 - Create       1         Android Virtual Device, ANDROID – ARCHITECTURE, Linux kernel, Libraries       ,Android Runtime ,Application Framework ,Applications ANDROID –         APPLICATIONS COMPONENT, Activities, Services, Broadcast Receivers,       1         Content Providers, Additional Components, ANDROID – HELLO WORLD       1         EXAMPLE, Create Android Application, Anatomy of Android Application ,The       1         Main Activity File , The Manifest File, The Strings File, The R File, The Layout       1         File, Running the Application.       9 Ho         Module – 2       2       4         Android resources, android activities, android services, android broadcast       9 Ho         receivers, android content providers, android fragments, android intents/filters.       ANDRIOD-USER INTERFACE android ui layouts, ui controls, event handling,         styles and themes, custom components. Android UI DESIGN, ANDROID UI       PATTERNS, ANDRIOD UI testing.                                                                                                    | CO3: Interpret tasks used in har     | dling multiple acti   | vities                       |            |  |
| Module – 1       Teac         g Ho       ANDROID OVERVIEW, What is Android?, Features of Android ,Android       9 Ho         Applications, ANDROID – ENVIRONMENT SETUP,Step 1 - Setup Java       Development Kit (JDK),,Step 2 - Setup Android SDK ,Step 3 - Setup Eclipse       IDE,Step 4 - Setup Android Development Tools (ADT) Plugin ,Step 5 - Create         Android Virtual Device, ANDROID – ARCHITECTURE ,Linux kernel, Libraries       ,Android Runtime ,Application Framework ,Applications ANDROID –         APPLICATIONS COMPONENT, Activities, Services, Broadcast Receivers,       Content Providers, Additional Components, ANDROID – HELLO WORLD         EXAMPLE, Create Android Application, Anatomy of Android Application ,The       Main Activity File , The Manifest File, The Strings File, The R File, The Layout         File, Running the Application.       Module – 2         Android resources, android activities, android services, android broadcast receivers, android content providers, android fragments, android intents/filters.       9 Ho         ANDRIOD-USER INTERFACE android ui layouts, ui controls, event handling, styles and themes, custom components. Android UI DESIGN, ANDROID UI PATTERNS, ANDRIOD UI testing.       Module – 3                                                                                                    | CO4: Identify options to save pe     | ersistent application | n data                       |            |  |
| g HoANDROID OVERVIEW, What is Android?, Features of Android ,AndroidApplications, ANDROID – ENVIRONMENT SETUP,Step 1 - Setup JavaDevelopment Kit (JDK),,Step 2 - Setup Android SDK ,Step 3 - Setup EclipseIDE,Step 4 - Setup Android Development Tools (ADT) Plugin ,Step 5 - CreateAndroid Virtual Device, ANDROID – ARCHITECTURE ,Linux kernel, Libraries,Android Runtime ,Application Framework ,Applications ANDROID –APPLICATIONS COMPONENT, Activities, Services, Broadcast Receivers,Content Providers, Additional Components, ANDROID – HELLO WORLDEXAMPLE, Create Android Application, Anatomy of Android Application ,TheMain Activity File , The Manifest File, The Strings File, The R File, The LayoutFile, Running the Application.Module – 2Android resources, android activities, android services, android broadcastreceivers, android content providers, android fragments, android intents/filters.ANDRIOD-USER INTERFACE android ui layouts, ui controls, event handling,styles and themes, custom components. Android UI DESIGN, ANDROID UIPATTERNS, ANDRIOD UI testing.Module – 3                                                                                                    | CO5: Appraise the role of secur      | ity and performance   | e in Android applications    |            |  |
| ANDROID OVERVIEW, What is Android? ,Features of Android ,Android9 HoApplications, ANDROID – ENVIRONMENT SETUP,Step 1 - Setup JavaDevelopment Kit (JDK),,Step 2 - Setup Android SDK ,Step 3 - Setup EclipseIDE,Step 4 - Setup Android Development Tools (ADT) Plugin ,Step 5 - CreateAndroid Virtual Device, ANDROID – ARCHITECTURE ,Linux kernel, Libraries,Android Runtime ,Application Framework ,Applications ANDROID –APPLICATIONS COMPONENT, Activities, Services, Broadcast Receivers,Content Providers, Additional Components, ANDROID – HELLO WORLDEXAMPLE, Create Android Application, Anatomy of Android Application ,TheMain Activity File , The Manifest File, The Strings File, The R File, The LayoutFile, Running the Application.Module – 2Android resources, android activities, android fragments, android intents/filters.ANDRIOD-USER INTERFACE android ui layouts, ui controls, event handling,<br>styles and themes, custom components. Android UI DESIGN, ANDROID UI<br>PATTERNS, ANDRIOD UI testing.Module – 3                                                                                                    | Module – 1                           |                       |                              | Teachin    |  |
| Applications, ANDROID – ENVIRONMENT SETUP,Step 1 - Setup Java<br>Development Kit (JDK),,Step 2 - Setup Android SDK ,Step 3 - Setup Eclipse<br>IDE,Step 4 - Setup Android Development Tools (ADT) Plugin ,Step 5 - Create<br>Android Virtual Device, ANDROID – ARCHITECTURE ,Linux kernel, Libraries<br>,Android Runtime ,Application Framework ,Applications ANDROID –<br>APPLICATIONS COMPONENT, Activities, Services, Broadcast Receivers,<br>Content Providers, Additional Components, ANDROID – HELLO WORLD<br>EXAMPLE, Create Android Application, Anatomy of Android Application ,The<br>Main Activity File , The Manifest File, The Strings File, The R File, The Layout<br>File, Running the Application.9 HoModule – 2Android resources, android activities, android services, android broadcast<br>receivers, android content providers, android fragments, android intents/filters.<br>ANDRIOD-USER INTERFACE android ui layouts, ui controls, event handling,<br>styles and themes, custom components. Android UI DESIGN, ANDROID UI<br>PATTERNS, ANDRIOD UI testing.9 Ho                                                                                                    |                                      |                       |                              | g Hours    |  |
| Development Kit (JDK),,Step 2 - Setup Android SDK ,Step 3 - Setup Eclipse<br>IDE,Step 4 - Setup Android Development Tools (ADT) Plugin ,Step 5 - Create<br>Android Virtual Device, ANDROID – ARCHITECTURE ,Linux kernel, Libraries<br>,Android Runtime ,Application Framework ,Applications ANDROID –<br>APPLICATIONS COMPONENT, Activities, Services, Broadcast Receivers,<br>Content Providers, Additional Components, ANDROID – HELLO WORLD<br>EXAMPLE, Create Android Application, Anatomy of Android Application ,The<br>Main Activity File , The Manifest File, The Strings File, The R File, The Layout<br>File, Running the Application.<br>Module – 2<br>Android resources, android activities, android services, android broadcast<br>Providers, Android ui layouts, ui controls, event handling,<br>styles and themes, custom components. Android UI DESIGN, ANDROID UI<br>PATTERNS, ANDRIOD UI testing.<br>Module – 3                                                                                                    | ANDROID OVERVIEW, What               | is Android? ,Fea      | tures of Android ,Andro      | d 9 Hours  |  |
| IDE,Step 4 - Setup Android Development Tools (ADT) Plugin ,Step 5 - Create<br>Android Virtual Device, ANDROID – ARCHITECTURE ,Linux kernel, Libraries<br>,Android Runtime ,Application Framework ,Applications ANDROID –<br>APPLICATIONS COMPONENT, Activities, Services, Broadcast Receivers,<br>Content Providers, Additional Components, ANDROID – HELLO WORLD<br>EXAMPLE, Create Android Application, Anatomy of Android Application ,The<br>Main Activity File , The Manifest File, The Strings File, The R File, The Layout<br>File, Running the Application.<br>Module – 2<br>Android resources, android activities, android services, android broadcast<br>receivers, android content providers, android fragments, android intents/filters.<br>ANDRIOD-USER INTERFACE android ui layouts, ui controls, event handling,<br>styles and themes, custom components. Android UI DESIGN, ANDROID UI<br>PATTERNS, ANDRIOD UI testing.<br>Module – 3                                                                                                    | Applications, ANDROID - ENV          | VIRONMENT SE          | TUP, Step 1 - Setup Jav      | va 🛛       |  |
| Android Virtual Device, ANDROID – ARCHITECTURE ,Linux kernel, Libraries<br>,Android Runtime ,Application Framework ,Applications ANDROID –<br>APPLICATIONS COMPONENT, Activities, Services, Broadcast Receivers,<br>Content Providers, Additional Components, ANDROID – HELLO WORLD<br>EXAMPLE, Create Android Application, Anatomy of Android Application ,The<br>Main Activity File , The Manifest File, The Strings File, The R File, The Layout<br>File, Running the Application.<br>Module – 2<br>Android resources, android activities, android services, android broadcast<br>receivers, android content providers, android fragments, android intents/filters.<br>ANDRIOD-USER INTERFACE android ui layouts, ui controls, event handling,<br>styles and themes, custom components. Android UI DESIGN, ANDROID UI<br>PATTERNS, ANDRIOD UI testing.<br>Module – 3                                                                                                    | Development Kit (JDK),,Step 2 -      | Setup Android S       | DK ,Step 3 - Setup Eclips    | se         |  |
| Android Runtime ,Application Framework ,Applications ANDROID –<br>APPLICATIONS COMPONENT, Activities, Services, Broadcast Receivers,<br>Content Providers, Additional Components, ANDROID – HELLO WORLD<br>EXAMPLE, Create Android Application, Anatomy of Android Application ,The<br>Main Activity File , The Manifest File, The Strings File, The R File, The Layout<br>File, Running the Application.<br>Module – 2<br>Android resources, android activities, android services, android broadcast<br>receivers, android content providers, android fragments, android intents/filters.<br>ANDRIOD-USER INTERFACE android ui layouts, ui controls, event handling,<br>styles and themes, custom components. Android UI DESIGN, ANDROID UI<br>PATTERNS, ANDRIOD UI testing.<br>Module – 3                                                                                                    | IDE,Step 4 - Setup Android Deve      | lopment Tools (A      | DT) Plugin ,Step 5 - Crea    | te         |  |
| APPLICATIONS COMPONENT, Activities, Services, Broadcast Receivers,<br>Content Providers, Additional Components, ANDROID – HELLO WORLD<br>EXAMPLE, Create Android Application, Anatomy of Android Application ,The<br>Main Activity File , The Manifest File, The Strings File, The R File, The Layout<br>File, Running the Application.<br>Module – 2<br>Android resources, android activities, android services, android broadcast <b>9 Ho</b><br>receivers, android content providers, android fragments, android intents/filters.<br>ANDRIOD-USER INTERFACE android ui layouts, ui controls, event handling,<br>styles and themes, custom components. Android UI DESIGN, ANDROID UI<br>PATTERNS, ANDRIOD UI testing.<br>Module – 3                                                                                                    | Android Virtual Device, ANDROII      | D – ARCHITECT         | URE ,Linux kernel, Librari   | es         |  |
| Content Providers, Additional Components, ANDROID – HELLO WORLD<br>EXAMPLE, Create Android Application, Anatomy of Android Application ,The<br>Main Activity File , The Manifest File, The Strings File, The R File, The Layout<br>File, Running the Application.Module – 1Module – 2Android resources, android activities, android services, android broadcast<br>receivers, android content providers, android fragments, android intents/filters.<br>ANDRIOD-USER INTERFACE android ui layouts, ui controls, event handling,<br>styles and themes, custom components. Android UI DESIGN, ANDROID UI<br>PATTERNS, ANDRIOD UI testing.9 HoModule – 3Module – 3                                                                                                    | ,Android Runtime ,Application        | Framework ,A          | pplications ANDROID          | _          |  |
| EXAMPLE, Create Android Application, Anatomy of Android Application ,The<br>Main Activity File , The Manifest File, The Strings File, The R File, The Layout<br>File, Running the Application.Module – 1Module – 2Android resources, android activities, android services, android broadcast<br>receivers, android content providers, android fragments, android intents/filters.<br>ANDRIOD-USER INTERFACE android ui layouts, ui controls, event handling,<br>styles and themes, custom components. Android UI DESIGN, ANDROID UI<br>PATTERNS, ANDRIOD UI testing.9 HoModule – 31000000000000000000000000000000000000                                                                                                    | APPLICATIONS COMPONENT,              | Activities, Serv      | vices, Broadcast Receiver    | s,         |  |
| Main Activity File , The Manifest File, The Strings File, The R File, The Layout<br>File, Running the Application.Module – 2Android resources, android activities, android services, android broadcast<br>receivers, android content providers, android fragments, android intents/filters.<br>ANDRIOD-USER INTERFACE android ui layouts, ui controls, event handling,<br>styles and themes, custom components. Android UI DESIGN, ANDROID UI<br>PATTERNS, ANDRIOD UI testing.Module – 3                                                                                                    | Content Providers, Additional Co     | omponents, AND        | ROID – HELLO WORL            | D          |  |
| File, Running the Application.Module – 2Android resources, android activities, android services, android broadcast9 Horeceivers, android content providers, android fragments, android intents/filters.ANDRIOD-USER INTERFACE android ui layouts, ui controls, event handling,<br>styles and themes, custom components. Android UI DESIGN, ANDROID UI<br>PATTERNS, ANDRIOD UI testing.Module – 3                                                                                                    | EXAMPLE, Create Android Appli        | cation, Anatomy       | of Android Application ,Th   | ie         |  |
| Module – 2         Android resources, android activities, android services, android broadcast         generative receivers, android content providers, android fragments, android intents/filters.         ANDRIOD-USER INTERFACE android ui layouts, ui controls, event handling,         styles and themes, custom components. Android UI DESIGN, ANDROID UI         PATTERNS, ANDRIOD UI testing.         Module – 3                                                                                                    | Main Activity File, The Manifest     | File, The Strings l   | File, The R File, The Layo   | ut         |  |
| Android resources, android activities, android services, android broadcast9 Horeceivers, android content providers, android fragments, android intents/filters.ANDRIOD-USER INTERFACE android ui layouts, ui controls, event handling,<br>styles and themes, custom components. Android UI DESIGN, ANDROID UI<br>PATTERNS, ANDRIOD UI testing.Module – 3                                                                                                    | File, Running the Application.       |                       |                              |            |  |
| receivers, android content providers, android fragments, android intents/filters.<br>ANDRIOD-USER INTERFACE android ui layouts, ui controls, event handling,<br>styles and themes, custom components. Android UI DESIGN, ANDROID UI<br>PATTERNS, ANDRIOD UI testing.<br>Module – 3                                                                                                    | Module – 2                           |                       |                              |            |  |
| ANDRIOD-USER INTERFACE android ui layouts, ui controls, event handling,<br>styles and themes, custom components. Android UI DESIGN, ANDROID UI<br>PATTERNS, ANDRIOD UI testing.<br>Module – 3                                                                                                    | Android resources, android acti      | vities, android s     | ervices, android broadca     | st 9 Hours |  |
| styles and themes, custom components. Android UI DESIGN, ANDROID UI<br>PATTERNS, ANDRIOD UI testing.<br>Module – 3                                                                                                    | receivers, android content provide   | ers, android fragm    | ents, android intents/filter | s.         |  |
| PATTERNS, ANDRIOD UI testing.<br>Module – 3                                                                                                    | ANDRIOD-USER INTERFACE a             | ndroid ui layouts,    | ui controls, event handlin   | g,         |  |
| Module – 3                                                                                                    | styles and themes, custom compo      | onents. Android U     | VI DESIGN, ANDROID U         | Л          |  |
|                                                                                                    | PATTERNS, ANDRIOD UI testing         | Ţ.                    |                              |            |  |
| Android advanced concepts-android-drag and drop, notifications, based services, 9 Ho                                                                                                    | Module – 3                           |                       |                              | 1          |  |
|                                                                                                    | Android advanced concepts-android    | d-drag and drop, r    | otifications, based service  | s, 9 Hours |  |

| <b>1' '1 1' 1 11 11'1' 1 '1 1</b>                                                                                                    | ]           |
|----------------------------------------------------------------------------------------------------|-------------|
| sending email, sending sms, phone calls, publishing ,android alert dialogues,                                                                   |             |
| android animations, android audio capture, android audio manager, android auto                                                                  |             |
| complete, android best practices, android Bluetooth, android camera. Android Wi-                                                                |             |
| Fi, android widgets, android XML parsers.                                                                                                    |             |
| Module –4                                                                                                    |             |
| Android developer tools, android emulator, android facebook integration, android                                                                | 9 Hours     |
| google maps, android image effects, android internal storage, android login screen,                                                             |             |
| android media player, android multi touch, android navigation, android                                                                          |             |
| PHP/MySQL, android push notification, android SDK manager, android session                                                                      |             |
| management.                                                                                                    |             |
| Course outcomes: The students should be able to:                                                                                                |             |
| CO1: Create, test and debug android application by setting up                                                                                   | android     |
| developmentenvironment                                                                                                    |             |
| CO2: Implement adaptive, responsive user interfaces that work across a wide range of                                                            | ofdevices.  |
| CO3: Infer long running tasks and background work in androidapplications                                                                        |             |
| CO4: Demonstrate methods in storing, sharing and retrieving data in androidapplicat                                                             | tions       |
| CO5:                                                                                                    |             |
| Analyzeperformanceofandroidapplicationsandunderstandtheroleofpermissionsandsec                                                                  | curity      |
| CO6: Describe the steps involved in publishing android application to share with the                                                            | -           |
| Question paper pattern:                                                                                                    |             |
| • The question paper will have two parts, PART-A (20 Marks) and PART-B (8                                                                       | 30 Marks)   |
| • PART-A will have 12 questions covering all four modules the students must                                                                     | answer 10   |
| questions                                                                                                    |             |
| • PART-B will have total eight questions covering all four modules                                                                              |             |
| • In Part-B there will be 2 full questions (with a maximum of three sub questions)                                                              | ns) from    |
| each module                                                                                                    |             |
| The students will have to answer 4 full questions, selecting one full question                                                                  | from each   |
| module                                                                                                    |             |
| Text Books:                                                                                                    |             |
|                                                                                                    | 41. 17.4141 |
| <ol> <li>J F DiMarzio, "Beginning Android Programming with Android Studio", 4<br/>Wiley India Pvt Ltd, 2016. ISBN-13: 978-8126565580</li> </ol> | in Edition, |
| <ol> <li>Google Developer Training, "Android Developer Fundamentals Course – Co</li> </ol>                                                      | ncent       |
|                                                                                                    | neepi       |
| Reference", Google Developer Training Team, 2017.                                                                                               |             |

3. https://www.gitbook.com/book/googledeveloper-training/android-developerfundamentals-course-concepts/details (Download pdf file from the above link)

#### **Reference Books:**

- Erik Hellman, "Android Programming Pushing the Limits", 1st Edition, Wiley India Pvt Ltd, 2014.
- Dawn Griffiths and David Griffiths, "Head First Android Development", 1st Edition, O'Reilly SPD Publishers, 2015.
- Anubhav Pradhan, Anil V Deshpande, "Composing Mobile Apps" using Android, Wiley 2014, ISBN: 978-81-265-4660-2

| INTRODUCT                            | ION TOGO            | PROGRAMMING                  |            |
|--------------------------------------|---------------------|------------------------------|------------|
|                                      | SEMESTER –          | IV                           |            |
| Subject Code                         | BVOCAS252           | IA Marks                     | 20         |
| Number of Lecture Hours/Week         | 03                  | Exam Marks                   | 80         |
| Total Number of Lecture Hours        | 36                  | Exam Hours                   | 03         |
|                                      | CREDITS – 0         | 03                           |            |
| Course objectives: This course wil   | l enable students t | 0                            |            |
| CO1: Learn about what makes Go       | a great language    |                              |            |
| CO2: Learn how to install the Go     | tool chain          |                              |            |
| CO3: Learn how to setup Visual S     | Studio Code to edit | and debug Go programs        |            |
| CO4: Learn how to work with the      | Go Playground to    | test and run snippets of Go  | code       |
| CO5: Learn and understand the ba     | sic Go language s   | yntax and features           |            |
| CO6: Learn how to use the Go too     | ol chain commands   | s to compile, test, and mana | ge Go code |
| CO7: And finally, you'll learn how   | w to work with and  | l manage Go modules for m    | odule      |
| dependency management                |                     |                              |            |
| Module – 1                           |                     |                              | Teachin    |
|                                      |                     |                              | g Hours    |
| Introduction, Types, Variables Intr  | oduction: Getting   | Setup: Machine Setup, Te     | xt 9 Hours |
| Editors, The Terminal, Environmer    | nt, Go- Your First  | Program, How to Read a C     | òo         |
| Program Types: Numbers, Strings,     | Booleans Variable   | es: How to Name a Variabl    | e,         |
| Scope, Constants, Defining Multiple  | e Variables, An Ex  | ample Program.               |            |
| Module – 2                           |                     |                              |            |
| Control Structures, Arrays, Slices a | nd Maps and Func    | tions Control Structures: T  | ne 9 Hours |
| for Statement, If Statement, Switch  | n Statement, Array  | rs, Slices and Maps : Array  | rs,        |
| Slices-append, Copy, Maps, Fu        | inctions: Your S    | Second Function, Variad      | ic         |
| Functions, Closure, defer, panic an  | nd recover, panic   | and recover, pointers, The   | *          |
| and & Operators, new.                |                     |                              |            |
| Module – 3                           |                     |                              | <u> </u>   |
| Structs and Interfaces, Concurrent   | ncy, Packages str   | ucts and Interfaces: struct  | s, 9 Hours |
| Methods, Interfaces, Concurrency     | : Go routines, C    | hannels, Packages: Creatin   | ng         |
| Packages, Documentation              |                     |                              |            |
|                                      |                     |                              |            |

| Module –4                                                                                |
|------------------------------------------------------------------------------------------|
| Packages and the Go Tool, Testing, Reflection Packages and the Go Tool: 9 Hours          |
| Introduction, Import Paths, The package Declaration. Import Declaration, Blank           |
| Imports, Packages and Naming, The Go Tool, Testing: The go test Tool, Test               |
| Functions, Coverage, Benchmark Functions, Profiling, Example Functions,                  |
| Reflection: Why Reflection, reflect. Type and reflect. Value, Display, a Recursive       |
| Value Print, Example: Encoding S-E xpressions, Setting Variables with reflect.           |
| Value, Example: DecodingS-E xpressions, Accessing Struct Field Tags,                     |
| Displaying the Methods of a Type, A Word of Caution                                      |
| Course outcomes: The students should be able to:                                         |
| CO1: Learn go fundamentals and apply them in real worldscenarios                         |
| CO2: Get to grip with advanced features like go language and concurrency                 |
| CO3: Understand and develop your knowledge of programmingfundamentals                    |
| CO4: Build up a knowledge foundation for more advanced programminglanguages              |
| CO5: Learn the language behind the super popular Dockertechnology                        |
| CO6: Everything you need to get up andgo                                                 |
| Question paper pattern:                                                                  |
| • The question paper will have two parts, PART-A (20 Marks) and PART-B (80 Marks)        |
| • PART-A will have 12 questions covering all four modules the students must answer 10    |
| questions                                                                                |
| • PART-B will have total eight questions covering all four modules                       |
| • In Part-B there will be 2 full questions (with a maximum of three sub questions) from  |
| each module                                                                              |
| The students will have to answer 4 full questions, selecting one full question from each |
| module                                                                                   |
| Text Books:                                                                              |
| 1. Introducing Go by Caleb Doxsey                                                        |
| 2. An Introduction to Programming in Go By Caleb Doxsey                                  |
| 3. The Go Programming Language By Alan A. A. Donovan, Brian W. Kernighan                 |
| Reference Books:                                                                         |

## **Reference Books:**

- 1. The Way To Go, a Thorough Introduction to the Go Programming Language By IVO BALBAERT
- 2. Go Boot camp: Everything you need to know to get started with Go By Matt Aimonetti

#### **References: Online Resources**

- 1. https://golang.org/doc/code.html
- 2. <u>https://gobyexample.com/</u>
- 3. https://www.tutorialspoint.com/go/
- 4. https://www.toptal.com/go/go-programming-a-step-by-step-introductory-tutorial
- 5. https://learning.oreilly.com/videos/ultimate-go-programming/9780134757476
- 6. https://www.golangprograms.com/go-language.html

7. https://cloudacademy.com/course/introduction-go-programminglanguage/introduction/#:~:text=Learning%20Objectives&text=Learn%20how%20to% 20setup%20Visual,test%2C%20and%20manage%20Go%20code

| MOBILE APPLICA                      | TION DEVELOP          | MENT LABORAT          | ORY                  |  |
|-------------------------------------|-----------------------|-----------------------|----------------------|--|
| SEMESTER – IV                       |                       |                       |                      |  |
| Laboratory Code                     | BVOCASP253            | IA Marks              | 30                   |  |
| Number of Lecture Hours/Week        | 06                    | Exam Marks            | 120                  |  |
| Total Number of Lecture Hours       | 72                    | Exam Hours            | 03                   |  |
|                                     | CREDITS – 00          | 6                     |                      |  |
| Course objectives: This course wil  | l enable students to  | ,                     |                      |  |
| CO1: Describe those aspects of mo   | bile programming      | that make it unique f | rom programming      |  |
| for other platforms,                |                       |                       |                      |  |
| CO2: Critique mobile applications   | on their design pro   | s and cons,           |                      |  |
| CO3: Utilize rapid prototyping tech | hniques to design a   | nd develop sophistica | ated mobile          |  |
| interfaces,                         |                       |                       |                      |  |
| CO4: Program mobile applications    | for the Android op    | erating system that u | ise basic and        |  |
| advanced phone features.            |                       |                       |                      |  |
| CO5: Deploy applications to the A   | ndroid marketplace    | for distribution.     |                      |  |
| Laboratory Experiments:             |                       |                       |                      |  |
| 1. To develop an application the    | nat uses GUI Comp     | onents, Fonts and Co  | olors.               |  |
| 2. To develop an application the    | nat uses Layout Mar   | nagers and Event Lis  | teners.              |  |
| 3. To develop an active calcula     | atorapplication.      |                       |                      |  |
| 4. To developanapplication that     | tmakesuseofdatabas    | se.                   |                      |  |
| 5. To developanactiveapplicati      | onthatusesGPSloca     | tioninformation.      |                      |  |
| 6. To implementanapplication        | hatwritesdatatothes   | SDcard.               |                      |  |
| 7. To developanapplicationtha       | tdrawsbasicgraphic    | alprimitivesonthescr  | een.                 |  |
| 8. To developanapplicationtha       | tmakesuseofRSSFe      | ed.                   |                      |  |
| 9. To implementanapplication        | hatimplementsmult     | tithreading.          |                      |  |
| 10. To implementanapplicationt      | hatcreatesanalert u   | ponreceivingamessag   | ge.                  |  |
| 11. To implementanapplication       | hatcreatesalarmclo    | ck.                   |                      |  |
| Course outcomes: The students she   | ould be able to       |                       |                      |  |
| CO1: Apply essential android progr  | ammingconcepts.       |                       |                      |  |
| CO2: Develop various android appl   | ications related to 1 | ayouts & rich uses ir | nteractiveinterfaces |  |
| CO3: Gain knowledge concerning r    | nobile operating sy   | stems and theirarchit | ecture               |  |
| CO4: Recognize and setup a mobile   | e device and applica  | ation runtimeenviron  | ment                 |  |
| CO5: Be able to setup programm      | ing tools for a mo    | bile application dev  | veloper (forselected |  |

modern mobileplatforms)

CO6: Understands the need for continuous improvement of his/her skills due to therapidly changing environment of mobiledevices

#### **Online Resource:**

- https://developer.android.com/guide
- https://www.tutorialspoint.com/android/
- https://www.udacity.com/course/android-development-for-beginners--ud837

# **Conduction of Practical Examination:**

- All laboratory experiments are to be included for practical examination.
- Students are allowed to pick three experiments from the lot.
- Strictly follow the instructions as printed on the cover page of answer script

| INTRODUCTION T                     | OGO PROGRAM          | IMING LABORAT         | TORY                 |  |
|------------------------------------|----------------------|-----------------------|----------------------|--|
| SEMESTER – IV                      |                      |                       |                      |  |
| Laboratory Code                    | BVOCASP254           | IA Marks              | 30                   |  |
| Number of Lecture Hours/Week       | 06                   | Exam Marks            | 120                  |  |
| Total Number of Lecture Hours      | 72                   | Exam Hours            | 03                   |  |
|                                    | CREDITS – 0          | 6                     | I                    |  |
| Course objectives: This course wil | l enable students to | )                     |                      |  |
| CO1: Master the fundamental synta  | x of Go, including   | variable declarations | , data types control |  |
| structures, and functions          |                      |                       |                      |  |
| CO1: Test, build, and deploy comm  | and-line Go applic   | ations                |                      |  |
| CO1: Benchmark your Go applicati   | ons                  |                       |                      |  |
| CO1: Master use of the Go docume   | ntation              |                       |                      |  |
| CO1: Manage state                  |                      |                       |                      |  |
| CO1: Build web services            |                      |                       |                      |  |
| CO1: Write concurrent code         |                      |                       |                      |  |
| CO1: Produce code more efficiently | with templating      |                       |                      |  |
| CO1: Package and deploy complete   | Go applications      |                       |                      |  |
| Laboratory Experiments:            |                      |                       |                      |  |
| 1. Go Program to calculate wh      | ether a number is E  | even or Odd           |                      |  |
| 2. Go Program to display of sta    | andard arithmetic o  | perators with two int | teger values         |  |
| 3. Go Program to find the LCM      | A and GCD of give    | n two numbers         |                      |  |
| 4. Go Program to find the inde     | x of first occurrenc | e of a substring      |                      |  |
| 5. Go Program to find the first    | and last element of  | fslice in golang      |                      |  |
| 6. Go Program to find the total    | numbers of charac    | ters in a string      |                      |  |
| 7. Go Program to print full pyr    | amid using STAR      |                       |                      |  |
| 8. Go Program for implementa       | tion of Binary sear  | ch                    |                      |  |
| 9. Go Program for implementa       | tion of Linear searc | ch                    |                      |  |
| 10. Go Program to generate mul     | tiplication table    |                       |                      |  |
| 11. Go Program to add two mate     | rix using multi-dim  | ensional arrays       |                      |  |
| 12. Go Program to calculate are    | a of rectangle and s | square                |                      |  |
| 13. Go Program to check wheth      | er a number is palin | ndrome or not         |                      |  |
| 14. Go Program to implementat      | ion of Tower of Ha   | noi algorithm         |                      |  |

15. Go Program to print the ASCII code for each letter in the Alphabet

16. Go Program to read the file line by line to string

17. Go Program to take user input and addition of two strings

18. Go Program to get current date and time in various format

19. Go Program to array reverse sort functions for integer and strings

20. Go Program to replace substrings in a string

Course outcomes: The students should be able to

CO1: Understand the fundamentals of go programminglanguage.

CO2: Make your own stand-alone command-line apps or scripts network and webservers.

CO3: Boost your hireability through innovative and independentlearning.

CO4: Understand and develop your knowledge of programmingfundamentals

CO5: Build up a knowledge foundation for more advanced programminglanguages

**Conduction of Practical Examination:** 

- All laboratory experiments are to be included for practical examination.
- Students are allowed to pickthree experiments from the lot.
- Strictly follow the instructions as printed on the cover page of answer script

# DATA STRUCTURES AND APPLICATIONS PROJECT SEMESTER – IV Laboratory Code BVOCASP255 IA Marks 30 Number of Lecture Hours/Week 06 Exam Marks 120 Total Number of Lecture Hours 72 Exam Hours 03 CREDITS – 06

**Course objectives:** This laboratory course enable students to get practical experience in design, develop, implement, analyze and evaluation/testing of

CO1: Explain fundamentals of data structures and their applications essential for programming/problem solving.

CO2: Illustrate linear representation of data structures: Stack, Queues, Lists, Trees and Graphs.

CO3: Demonstrate sorting and searching algorithms.

CO4: Find suitable data structure during application development/Problem Solving.

CO5: Asymptotic performance of algorithms.

CO6: Linear data structures and their applications such as stacks, queues and lists

CO7: Non-Linear data structures and their applications such as trees and graphs

CO8: Sorting and searching algorithms

NOTE: Students has to go with self-learning with the below theory topics mentioned in the Section-A, and Carry out experiments mentioned in the Section-B.

## Section-A

**Introduction:** Data Structures, Classifications (Primitive & Non Primitive), Data structure Operations, Review of Arrays, Structures, Self-Referential Structures, and Unions. Pointers and Dynamic Memory Allocation Functions. Representation of Linear Arrays in Memory, Dynamically allocated arrays. Array Operations: Traversing, inserting, deleting, searching, and sorting. Multidimensional Arrays, Polynomials and Sparse Matrices. Strings: Basic Terminology, Storing, Operations and Pattern Matching algorithms. Programming Examples.

**Stacks:** Definition, Stack Operations, Array Representation of Stacks, Stacks using Dynamic Arrays, Stack Applications: Polish notation, Infix to postfix conversion, evaluation of postfix expression. Recursion - Factorial, GCD, Fibonacci Sequence, Tower of Hanoi, Ackerman's function. Queues: Definition, Array Representation, Queue Operations, Circular Queues, Circular queues using Dynamic arrays, Dequeues, Priority Queues, A Mazing Problem. Multiple Stacks and Queues. Programming Examples.

Linked Lists: Definition, Representation of linked lists in Memory, Memory allocation; Garbage Collection. Linked list operations: Traversing, Searching, Insertion, and Deletion. Doubly Linked lists, Circular linked lists, and header linked lists. Linked Stacks and Queues. Applications of Linked lists – Polynomials, Sparse matrix representation. Programming Examples

**Trees:** Terminology, Binary Trees, Properties of Binary trees, Array and linked Representation of Binary Trees, Binary Tree Traversals - Inorder, postorder, preorder; Additional Binary tree operations. Threaded binary trees, Binary Search Trees – Definition, Insertion, Deletion, Traversal, Searching, Application of Trees-Evaluation of Expression, Programming Examples

#### Section-B

- 1. Design, Develop and Implement a menu driven Program in C for the following array operations.
  - a) Creating an array of N Integer Elements
  - b) Display of array Elements with Suitable Headings
  - c) Inserting an Element (ELEM) at a given valid Position (POS)
  - d) Deleting an Element at a given valid Position (POS)
  - e) Exit.

Support the program with functions for each of the above operations.

- 2. Design, develop and Implement a Program in C for the following operations on Strings.
  - a) Read a main String (STR), a Pattern String (PAT) and a Replace String (REP)
  - b) Perform Pattern Matching Operation: Find and Replace all occurrences of PAT in STR with REP if PAT exists in STR. Report suitable messages in case PAT does not exist in STR

Support the program with functions for each of the above operations. Don't use Built-in functions.

- 3. Design, Develop and Implement a menu driven Program in C for the following operations on STACK of Integers (Array Implementation of Stack with maximum size MAX)
  - a) Push an Element on to Stack
  - b) Pop an Element from Stack
  - c) Demonstrate how Stack can be used to check Palindrome

- d) Demonstrate Overflow and Underflow situations on Stack
- e) Display the status of Stack
- f) Exit

Support the program with appropriate functions for each of the above operations

- 4. Design, develop and Implement a Program in C for converting an Infix Expression to Postfix Expression. Program should support for both parenthesized and free parenthesized expressions with the operators: +, -, \*, /, % (Remainder), ^ (Power) and alphanumeric operands.
- 5. Design, Develop and Implement a Program in C for the following Stack Applications
  - a) Evaluation of Suffix expression with single digit operands and operators: +, -,  $*, /, \%, ^{\wedge}$
  - b) Solving Tower of Hanoi problem with n disks
- 6. Design, Develop and Implement a menu driven Program in C for the following operations on Circular QUEUE of Characters (Array Implementation of Queue with maximum size MAX)
  - a) Insert an Element on to Circular QUEUE
  - b) Delete an Element from Circular QUEUE
  - c) Demonstrate Overflow and Underflow situations on Circular QUEUE
  - d) Display the status of Circular QUEUE
  - e) Exit

Support the program with appropriate functions for each of the above operations

- 7. Design, Develop and Implement a menu driven Program in C for the following operations on Singly Linked List (SLL) of Student Data with the fields: USN, Name, Programmer, Sem, Phone
  - a) Create a SLL of N Students Data by using front insertion.
  - b) Display the status of SLL and count the number of nodes in it
  - c) Perform Insertion / Deletion at End of SLL
  - d) Perform Insertion / Deletion at Front of SLL(Demonstration of stack)
  - e) Exit
- Design, Develop and Implement a menu driven Program in C for the following operations on Doubly Linked List (DLL) of Employee Data with the fields: SSN, Name, Dept, Designation, Sal, PhNo
  - a) Create a DLL of N Employees Data by using end insertion.

- b) Display the status of DLL and count the number of nodes in it
- c) Perform Insertion and Deletion at End of DLL
- d) Perform Insertion and Deletion at Front of DLL
- e) Demonstrate how this DLL can be used as Double Ended Queue.
- f) Exit
- 9. Design, Develop and Implement a Program in C for the following operations on Singly Circular Linked List (SCLL) with header nodes
  - a) Represent and Evaluate a Polynomial P(x,y,z) = 6x2y2z-4yz5+3x3yz+2xy5z-2xyz3
  - b) Find the sum of two polynomials POLY1(x,y,z) and POLY2(x,y,z) and store the result in POLYSUM(x,y,z)

Support the program with appropriate functions for each of the above operations

- 10. Design, Develop and Implement a menu driven Program in C for the following operations on Binary Search Tree (BST) of Integers.
  - a) Create a BST of N Integers: 6, 9, 5, 2, 8, 15, 24, 14, 7, 8, 5, 2
  - b) Traverse the BST in Inorder, Preorder and Post Order
  - c) Search the BST for a given element (KEY) and report the appropriate message
  - d) Exit

11. Design, Develop and Implement a Program in C for the following operations on Graph(G) of Cities

- a) Create a Graph of N cities using Adjacency Matrix.
- b) Print all the nodes reachable from a given starting node in a digraph using DFS/BFS method
- 12. Given a File of N employee records with a set K of Keys (4-digit) which uniquely determine the records in file F. Assume that file F is maintained in memory by a Hash Table (HT) of m memory locations with L as the set of memory addresses (2-digit) of locations in HT. Let the keys in K and addresses in L are Integers. Design and develop a Program in C that uses Hash function H: K →L as H(K)=K mod m (remainder method), and implement hashing technique to map a given key K to the address space L. Resolve the collision (if any) using linear probing
- Course outcomes: The students should be able to:

CO1: Use different types of data structures, operations and algorithms

CO2: Apply searching and sorting operations on files

CO3: Use stack, Queue, Lists, Trees and Graphs in problem solving

CO4: Implement all data structures in a high-level language for problem solving.

CO5: Analyze and Compare various linear and non-linear data structures

CO6: Code, debug and demonstrate the working nature of different types of data structures and their applications

CO7: Implement, analyze and evaluate the searching and sorting algorithms

CO8: Choose the appropriate data structure for solving real world problems

## **Text Books**

- 1. Ellis Horowitz and Sartaj Sahni, Fundamentals of Data Structures in C, 2nd Ed, Universities Press, 2014.
- Seymour Lipschutz, Data Structures Schaum's Outlines, Revised 1st Ed, McGraw Hill, 2014

#### **Reference Books**

- Gilberg & Forouzan, Data Structures: A Pseudo-code approach with C, 2nd Ed, Cengage Learning, 2014.
- 2. Reema Thareja, Data Structures using C, 3rd Ed, Oxford press, 2012.
- 3. Jean-Paul Tremblay & Paul G. Sorenson, An Introduction to Data Structures with Applications, 2nd Ed, McGraw Hill, 2013
- 4. A M Tenenbaum, Data Structures using C, PHI, 1989
- 5. Robert Kruse, Data Structures and Program Design in C, 2nd Ed, PHI, 1996.

## **Conduction of Practical Examination:**

- All laboratory experiments are to be included for practical examination.
- Students are allowed to pick three experiments from the lot.
- Strictly follow the instructions as printed on the cover page of answer script

|                                                                    | T CORE PRO<br>SEMESTER - |                               |          |
|--------------------------------------------------------------------|--------------------------|-------------------------------|----------|
| Subject Code                                                       | BVOCAS301                | IA Marks 20                   | )        |
| Number of Lecture Hours/Week                                       | 03                       | Exam Marks 8                  | )        |
| Total Number of Lecture Hours                                      | 36                       | Exam Hours0                   |          |
|                                                                    | CREDITS – (              |                               |          |
| Course objectives: This course will                                |                          |                               |          |
| CO1: Understand the goals and be                                   |                          |                               |          |
| CO2: Learn how to build a compe                                    |                          | -                             | ing the  |
| Razor view engine and clier                                        | C                        | able ITTWIL user interface us | ing the  |
| CO2: Client side programming: H                                    | -                        | as JavaSarint HTML VML        |          |
| CO3: ASP.NET Web services and                                      |                          |                               |          |
| CO3: ASP.NET web services and<br>CO4: Introduction to the .NET fra |                          | IIty.                         |          |
|                                                                    |                          |                               |          |
| CO5: NET Interoperation services Module – 1                        |                          |                               | Teachi   |
| Niodule – 1                                                        |                          |                               |          |
|                                                                    |                          |                               | g Hour   |
| Introduction to C# Programming                                     |                          |                               |          |
| Program: Printing a Line of Text,                                  |                          | • •                           |          |
| Initialization of Variables, Variable                              | -                        | • •                           |          |
| Types, CTS Types, Operators And                                    | Statements, Array        | s and Strings.                |          |
| Module – 2                                                         |                          |                               |          |
| Object Oriented Programming:                                       | Objects and Clas         | ses, Methods and Properties   | , 9 Hour |
| Constructors and Destructors.                                      |                          |                               |          |
| Inheritance: Types of Inheritance                                  | · <b>1</b>               | versus Interface Inheritance  | ,        |
| Multiple Inheritances, Structs and C                               |                          |                               |          |
| Polymorphism: Abstract Classes                                     |                          |                               |          |
| Overloading, Implementing Polyme                                   | orphism by Metho         | od Overriding, Interfaces and | 1        |
| Structures                                                         |                          |                               |          |
| Module – 3                                                         |                          |                               |          |
| Interfaces: Defining and Implement                                 | nting Interfaces, I      | Derived Interfaces, Accessing | g 9 Hour |
| Interfaces, Overriding Interfaces,                                 |                          |                               |          |
| Structures: Defining Structs, C                                    | reating Structs,         | Creating Enum, Exception      | ı        |
| Handling, Exception Classes,                                       | Standard Ex              | xceptions, User Defined       | 1        |

| Exceptions,Delegates                                                             |           |
|----------------------------------------------------------------------------------|-----------|
| Module –4                                                                        |           |
| Introduction to ASP.NET Core: Introduction: What is ASP.NET                      | 9 Hours   |
| Core?,ASP.NET Core Features,Advantages of ASP.NET Core,MVC                       |           |
| Pattern, Understanding ASP.NET Core MVC, ASP.NET Core vs. ASP.NET MVC            |           |
| vs. ASP.NET Web Forms                                                            |           |
| ASP.NET Core First Application: ASP.NET Core Environment Setup, ASP              |           |
| .NET Core First Application,Project Layout,Understanding Life Cycle of ASP.Net   |           |
| Core Request                                                                     |           |
| Course outcomes: The students should be able to:                                 | 1         |
| CO1: Learn about ms.net framework developed byMicrosoft.                         |           |
| CO2: Be able to using xml in c#.net specifically ado.net and sqlserver           |           |
| CO3: Be able to understand use of c# basics, objects and types, inheritance      |           |
| CO4: Develop, implement and creating applications withc#.                        |           |
| CO5:Develop, implement, and demonstrate component services,                      | threading |
| remoting, windows services, web                                                  |           |
| CO6: Understandandbeabletoexplainsecurityinthe.netframeworkanddeploymentinthe    | e net.    |
| Question paper pattern:                                                          |           |
| • The question paper will have two parts, PART-A (20 Marks) and PART-B (8        | 80 Marks) |
| • PART-A will have 12 questions covering all four modules the students must      | answer 10 |
| questions                                                                        |           |
| • PART-B will have total eight questions covering all four modules               |           |
| • In Part-B there will be 2 full questions (with a maximum of three sub question | ons) from |
| each module                                                                      |           |
| The students will have to answer 4 full questions, selecting one full question   | from each |
| module                                                                           |           |
| Text Books:                                                                      |           |
| 1. Pro C# with .NET 3.0 – Andrew Troelsen, Special Edition, Dreamtech Press      | , India,  |
| 2007.                                                                            |           |
| 2. Programming in C# –E.Balagurusamy, 5th Reprint, TataMcGraw Hill, 2004.        | . (For    |
| Programming Examples)                                                            |           |
|                                                                                  |           |

#### **Reference Books:**

- 1. Inside C# Tom Archer, WP Publishers, 2001. 2. C#:
- 2. The Complete Reference HerbertSchildt, Tata McGrawHill, 2004.
- 3. Programming in C# A Primer third Edition- E.Balagurusamy
- 4. Beginning ASP.NET 2.0 in C# 2005: From Novice to Professional-by Matthew MacDonald

#### **References: Online Resources**

# YOUTUBE LINK

## **ASP.NET tutorial for beginners**

https://www.youtube.com/watch?v=3AYoipyqOkQ&list=PL6n9fhu94yhXQS\_p1i-

HLIftB9Y7Vnxlo

## C# tutorial for beginners

https://www.youtube.com/watch?v=SXmVym6L8dw&list=PLAC325451207E3105

https://dotnet.microsoft.com/learn/videos

## Introduction to C#

https://www.youtube.com/watch?v=SXmVym6L8dw&list=PLAC325451207E3105

## Microsoft: C# fundamentals for absolute beginners

https://www.youtube.com/watch?v=MqGM70ljpq8&list=PLyJiOytEPs4eQUuzs3PhM\_7yU63 jdibtf

# WEBLINKS

https://dotnet.microsoft.com/learn/aspnet/what-is-aspnet-core

https://docs.microsoft.com/en-us/dotnet/core/tutorials/

https://docs.microsoft.com/en-us/aspnet/core/?view=aspnetcore-3.1

https://docs.microsoft.com/en-us/learn/

https://goalkicker.com/DotNETFrameworkBook/

https://www.tutorialsteacher.com/core/aspnet-core-introduction

https://www.c-sharpcorner.com/article/introduction-of-asp-net-core/

| MACHIN                              | E LEARNING W         | ITH PYTHON            |           |         |
|-------------------------------------|----------------------|-----------------------|-----------|---------|
| SEMESTER – V                        |                      |                       |           |         |
| Subject Code                        | BVOCAS302            | IA Marks              | 20        |         |
| Number of Lecture Hours/Week        | 03                   | Exam Marks            | 80        |         |
| Total Number of Lecture Hours       | 36                   | Exam Hours            | 03        |         |
|                                     | CREDITS – 0          | )3                    |           |         |
| Course objectives: This course will | enable students to   |                       |           |         |
| CO1: Conceptualization and sur      | nmarization of big   | data and machine lea  | rning,    |         |
| CO2: Trivial data versus big dat    | ta,                  |                       |           |         |
| CO3: Big data computing techn       | ologies,             |                       |           |         |
| CO4: Machine learning technique     | ues, and scaling up  | machine learning app  | proaches. |         |
| Module – 1                          |                      |                       |           | Teachin |
|                                     |                      |                       |           | g Hours |
| Introduction: Well posed learning   | ng problems, De      | signing a Learning    | system,   | 9 Hours |
| Perspective and Issues in Machine   | Learning. Concep     | t Learning: Concept l | earning   |         |
| task, Concept learning as search,   | Find-S algorithm     | n, Version space, Ca  | ndidate   |         |
| Elimination algorithm, Inductive Bi | as.                  |                       |           |         |
| Module – 2                          |                      |                       | L. L. L.  |         |
| Linear Regression: Simple Linea     | ar Regression, ste   | ps in building a Reg  | gression  | 9 Hours |
| model, Building Simple Linear Re    | egression Model, 1   | Model Diagnostics, N  | Aultiple  |         |
| Linear Regression.                  |                      |                       |           |         |
| Module – 3                          |                      |                       | 1         |         |
| Classification: Classification Ov   | erview, Binary       | Logistic Regression,  | Credit    | 9 Hours |
| Classification, Gain Chart and Lift | Chart, Classificatio | on tree.              |           |         |
| Bayesian Learning: Introduction,    | Bayes theorem, 1     | Bayes theorem and     | concept   |         |
| learning.                           |                      |                       |           |         |
| Module –4                           |                      |                       |           |         |
| Advanced Machine Learning: Gr       | adient Descent Alg   | gorithm, Scikit-Learn | Library   | 9 Hours |
| for Machine Learning.               |                      |                       |           |         |
| Clustering: Finding similarity dis  | stance, K-Means      | Clustering, Creating  | Product   |         |
| Segments using Clustering, Hierarc  | hical Clustering.    |                       |           |         |
| Course outcomes: The students sh    | hauld he able to.    |                       |           |         |
| Course outcomes. The students si    | iouiu oc abic to.    |                       |           |         |

and big data for variousapplications.

CO2: Exhibit an Ability to select and implement machine learning techniques and computing environment that are suitable for the applications underconsideration.

CO3: Demonstrate an ability to solve problems associated with batch learning and online learning, and the big data characteristics such as high dimensionality, dynamically growing data and in particular scalabilityissues.

CO4: Understand and apply scaling up machine learning techniques and associated computing techniques and technologies.

CO5: Recognize and implement various ways of selecting suitable model parameters for different machine learningtechniques.

CO6:

Be

abletointegratemachinelearninglibrariesandmathematicalandstatisticaltoolswithmodern technologies like Hadoop and mapreduce

## **Question paper pattern:**

- The question paper will have two parts, PART-A (20 Marks) and PART-B (80 Marks)
- PART-A will have 12 questions covering all four modules the students must answer 10 questions
- PART-B will have total eight questions covering all four modules
- In Part-B there will be 2 full questions (with a maximum of three sub questions) from each module

The students will have to answer 4 full questions, selecting one full question from each module

## **Text Books:**

- 1. Tom M. Mitchell, Machine Learning, India Edition 2013, McGraw Hill Education.
- 2. Manaranjan Pradhan, U Dinesh Kumar, Machine Learning using Python, Wiley Publication.

#### **Reference Books:**

- 1. Trevor Hastie, Robert Tibshirani, Jerome Friedman, h The Elements of Statistical Learning, 2nd edition, springer series in statistics.
- 2. Ethem Alpaydın, Introduction to machine learning, second edition, MIT press.

| UNIX AN                                                                                                    | D SHELL PRO                              | OGRAMMING                                          |                |
|----------------------------------------------------------------------------------------------------|------------------------------------------|----------------------------------------------------|----------------|
|                                                                                                    | SEMESTER -                               | - V                                                |                |
| Subject Code                                                                                                    | BVOCAS303                                | IA Marks 2                                         | 0              |
| Number of Lecture Hours/Week                                                                                                    | 03                                       | Exam Marks 8                                       | 0              |
| Total Number of Lecture Hours                                                                                                    | 36                                       | Exam Hours (                                       | 3              |
|                                                                                                    | CREDITS – (                              | )3                                                 |                |
| Course objectives: This course will                                                                                               | enable students to                       |                                                    |                |
| CO1:To provide introduction to UN                                                                                                 | NIX Operating Sys                        | stem and its File System                           |                |
| CO2:To gain an understanding of i                                                                                                 | mportant aspects r                       | related to the SHELL and the                       | e process      |
| CO3: Demonstrate the working                                                                                                    | of basic comman                          | ds of Unix environment i                           | ncluding file  |
| processing                                                                                                    |                                          |                                                    |                |
| CO4: Demonstrate the usage of di                                                                                                  | fferent shell comr                       | nands, variable and AWK f                          | ltering to the |
| given problem                                                                                                    |                                          |                                                    |                |
| CO5: To provide a comprehens                                                                                                    | ive introduction                         | to SHELL programming,                              | services and   |
| utilities.                                                                                                    |                                          |                                                    |                |
| Module – 1                                                                                                    |                                          |                                                    | Teachin        |
|                                                                                                    |                                          |                                                    | g Hours        |
| The Unix Operating System, The                                                                                                    | UNIX architecture                        | e and Command Usage, Th                            | e 9 Hours      |
| File System, Basic File Attributes, t                                                                                             | he vi Editor.                            |                                                    |                |
| Module – 2                                                                                                    |                                          |                                                    |                |
| The Shell, The Process, Customizin                                                                                                | g the environment                        | t, More file attributes, Simp                      | e 9 Hours      |
| filters                                                                                                    |                                          |                                                    |                |
| Module – 3                                                                                                    |                                          |                                                    |                |
| Filters using regular expressions, Es                                                                                             | ssential Shell Prog                      | ramming                                            | 9 Hours        |
| Module –4                                                                                                    |                                          |                                                    |                |
| awk – An Advanced Filter, perl - Tl                                                                                               | ne Master Manipul                        | lator                                              | 9 Hours        |
| awk – All Advanced Filter, peri - Ti                                                                                              | 1                                        | lator                                              | 9 nours        |
| Course outcomes: The students sh                                                                                                  |                                          |                                                    | 9 Hours        |
|                                                                                                    | nould be able to:                        |                                                    |                |
| Course outcomes: The students sh                                                                                                  | nould be able to:                        |                                                    |                |
| <b>Course outcomes: The students sh</b><br>CO1: Describe the architecture and                                                     | nould be able to:<br>features of Unix of | operating system and disting                       |                |
| Course outcomes: The students sh<br>CO1: Describe the architecture and<br>other operatingsystem                                   | features of Unix of for file handling a  | operating system and disting<br>and processcontrol | uish it from   |
| Course outcomes: The students sh<br>CO1: Describe the architecture and<br>other operatingsystem<br>CO2: Demonstrate Unix commands | features of Unix of for file handling a  | operating system and disting<br>and processcontrol | uish it from   |

devise a shell script to solve theproblem

#### Question paper pattern:

- The question paper will have two parts, PART-A (20 Marks) and PART-B (80 Marks)
- PART-A will have 12 questions covering all four modules the students must answer 10 questions
- PART-B will have total eight questions covering all four modules
- In Part-B there will be 2 full questions (with a maximum of three sub questions) from each module

The students will have to answer 4 full questions, selecting one full question from each module

#### **Text Books:**

 Sumitabha Das: UNIX – Concepts and Applications, 4th Edition, Tata McGraw Hill, 2006. (Chapters 1.2, 2, 4, 6, 7, 8, 9, 10, 11, 12, 13, 14, 18, 19)

#### **Reference Books:**

- 1. Behrouz A. Forouzan and Richard F. Gilberg: UNIX and Shell Programming, Cengage Learning, 2005.
- 2. M.G. Venkateshmurthy: UNIX & Shell Programming, Pearson Education, 2005.

| MACHINE LEARN                      | ING WITH PY          | THON LABORA | ATORY |
|------------------------------------|----------------------|-------------|-------|
|                                    | SEMESTER –           | V           |       |
| Laboratory Code                    | BVOCASP305           | IA Marks    | 30    |
| Number of Lecture Hours/Week       | 06                   | Exam Marks  | 120   |
| Total Number of Lecture Hours      | 72                   | Exam Hours  | 03    |
|                                    | CREDITS – 0          | 6           | I     |
| Course objectives: This course wil | l enable students to | )           |       |

CO1: The objectives of the course "Machine Learning and Data Mining" is to introduce students to state-of-the-art methods and modern programming tools for data analysis.

#### Laboratory Experiments:

| 1. | Fashion Trends Online (FTO) is an e-commerce company that sells women apparel. It   |
|----|-------------------------------------------------------------------------------------|
|    | is observed that 10% of their customers return the items purchased by them for many |
|    | reasons (such as size, color and material mismatch). On a specific day 20 customers |
|    | purchased items from FTO. Write program to answer the following:                    |

- A) Probability that exactly five customers will return the items.
- B) Probability that a maximum of five customers will return the items.
- C) Probability that more than five customers will return the items purchased by them.
- D) Average number of customers who are likely to return the items and the variance and the standard deviation of the number of returns.
- 2. The number of calls arriving at a call center follows a passion distribution at 10 calls per hour. Write program to answer the following.
  - A) Calculate the probability that the number of calls will be maximum five.

B) Calculate the probability that the number of calls over a 3 hour period will exceed 30.

- 3. As per survey of pesticides among 1000 farmers in grape farming for around 10 acres of grape farmland, it was found that the grape farmers spray 38 liters of pesticides in a week on an average with the corresponding standard deviation of 5 liters. Assume that the pesticide spray per week follows a normal distribution. Write program to answer the following questions:
  - A) What proportion of the farmers is spraying more than 50 liters of pesticide in a week?
  - B) What proportion of the farmers is spraying less than 10 liters?

C) What proportion of the farmers is spraying between 30 liters and 60 liters?

- 4. Implement and demonstrate the **FIND-S algorithm** for finding the most specific hypothesis based on a given set of training data samples. Read the training data from a CSV file.
- 5. For a given set of training data examples stored in a .CSV file, implement and demonstrate the **Candidate-Elimination algorithm** to output a description of the set of all hypotheses consistent with the training examples.
- 6. Design a program to implement the **Simple Linear Regression Model** for a sample training data set stored as a CSV file.
- 7. Design a program to implement the **Multi Linear Regression Model** for a sample training data set stored as a CSV file.
- 8. Design a program to implement the **Bayesian classifier** for a sample training data set stored as a CSV file.
- 9. Write a program to implement the **Gradient Descent** algorithm for predicting future sales using the dataset Advertising.csv.
- 10. Design a program to implement the **K-Means Clustering** for a sample training data set stored as a CSV file

## Course outcomes: The students should be able to:

CO1: Understand complexity of machine learning algorithms and their limitations;

CO2: Understand modern notions in data analysis orientedcomputing

CO3: Be capable of confidently applying common machine learning algorithms in practice and implementing theirown;

CO4: Be capable of performing distributed computations;

CO5: Be capable of performing experiments in machine learning using real-worlddata

## **Conduction of Practical Examination:**

- All laboratory experiments are to be included for practical examination.
- Students are allowed to pick three experiments from the lot.
- Strictly follow the instructions as printed on the cover page of answer script

| SEMESTER – V                                                                      |                       |                    |                  |  |  |  |
|-----------------------------------------------------------------------------------|-----------------------|--------------------|------------------|--|--|--|
| Laboratory Code                                                                   | BVOCASP306            | IA Marks           | 30               |  |  |  |
| Number of Lecture Hours/Week                                                      | 06                    | Exam Marks         | 120              |  |  |  |
| Total Number of Lecture Hours                                                     | 72                    | Exam Hours         | 03               |  |  |  |
|                                                                                   | CREDITS – 0           | 6                  |                  |  |  |  |
| Course objectives: This course wil                                                | l enable students to  |                    |                  |  |  |  |
| CO1: This course introduces basic                                                 | understanding of      | UNIX OS, UNIX c    | commands and Fi  |  |  |  |
| system and to familiarize student                                                 | ts with the Linux     | environment. To r  | nake student lea |  |  |  |
| fundamentals of shell scripting ar                                                | nd shell programm     | ing. Emphases are  | on making stude  |  |  |  |
| familiar with UNIX environment an                                                 | d issues related to   | it.                |                  |  |  |  |
| Laboratory Experiments:                                                           |                       |                    |                  |  |  |  |
| Laboratory Experiments:                                                           |                       |                    |                  |  |  |  |
| a) Explore Unix Environment.                                                      |                       |                    |                  |  |  |  |
| b) Explore vi- editor with Vim tutor                                              |                       |                    |                  |  |  |  |
|                                                                                   |                       |                    |                  |  |  |  |
| Perform the following operations us                                               | sing vi editor, but n | ot limited to:     |                  |  |  |  |
| 1. Insert character, delete character,                                            | and replace charac    | ter.               |                  |  |  |  |
| 2. Save File and continue working.                                                |                       |                    |                  |  |  |  |
| 3. Save File and exit editor.                                                     |                       |                    |                  |  |  |  |
| 4. Quit the editor.                                                               |                       |                    |                  |  |  |  |
| 5. Quit without saving the file.                                                  |                       |                    |                  |  |  |  |
| 6. Rename a file.                                                                 |                       |                    |                  |  |  |  |
| 7. Insert lines, delete line.                                                     |                       |                    |                  |  |  |  |
| 8. Setline numbers.                                                               |                       |                    |                  |  |  |  |
|                                                                                   |                       |                    |                  |  |  |  |
| 9. Search for a pattern.                                                          |                       |                    |                  |  |  |  |
|                                                                                   |                       |                    |                  |  |  |  |
| 9. Search for a pattern.                                                          | akes a valid direc    | tory name as an ar | gument recursive |  |  |  |
| <ul><li>9. Search for a pattern.</li><li>10. Move forward and backward.</li></ul> |                       | -                  | -                |  |  |  |

name as directories. For example, if the script is named as mpc, then the command mpc

a/b/c/d should create sub-directories a, a/b, a/b/c, a/b/c/d.

2a. Write a shell script that accepts two filenames as arguments, checks if the permissions for these files are identical and if the permissions are identical, output common permissions otherwise output each filename followed by its permissions.

2b. Write a shell script which accepts valid log-in names as arguments and prints their corresponding home directories, if no arguments are specified, print a suitable error message.

3a. Create a script file called file properties that reads a filename entered and outputs it properties.

3b. Write a shell script to implement terminal locking (Similar to the lock command). It should prompt for the user for a password. After accepting the password entered by the user, it must prompt again for the matching password as confirmation and if match occurs, it must lock the keyword until a matching password is entered again by the user. Note the Script must be written to disregard BREAK, control-D. No time limit need be implemented for the lock duration

4a. Write a shell script that accept one or more file names as argument and convert all of them to uppercase, provided they exists in current directory.

4b. Write a shell script that displays all the links to a file specified as the first argument to the script. The second argument, which is optional, can be used to specify in which the search is to begin. If this second argument is not present, the search is to begin in the current working directory. In either case, the starting directory as well as its subdirectories at all levels must be searched. The script need not include error checking.

5a. Write a shell script that accepts filename as argument and display its creation time if file exist and if does not send output error message.

5b. Write a shell script to display the calendar for the current month with current date replaced by \* or \*\* depending whether the date is one digit or two digit.

6a. Write s a shell script to find a file/s that matches a pattern given as command line

argument in the home directory, display the contents of the file and copy the file into the directory ~/mydir.

6b. Write a shell script to list all the files in a directory whose filename is at least 10 characters. (Use expr command to check the length).

7a. Write a shell script that gets executed and displays the message either "Good Morning" or "Good Afternoon" or "Good Evening" depending upon time at which the user logs in.

7b. Write a shell script that accepts a list of filenames as its argument, count and report occurrence of each word that is present in the first argument file on other argument files 8a. Write a shell script that determine the period for which as specified user is working on a system and display appropriate message.

8b. Write a shell script that reports the logging on of as specified user within one minute after he/she login. The script automatically terminates if specified user does not login during specified in period of time.

9a. Write a shell script that accepts the filename, starting and ending line number as an argument and display all the lines between the given line number.

9b. Write a shell script that folds long lines into 40 columns. Thus any line that exceeds 40 characters must be broken after 40th, a "/" is to be appended as the indication of folding and processing is to be continued with the residue. The input is to be supplied through a text file created by the user.

10a. Write an awk script that accepts date argument in the form of dd-mm-yy and display it in the form month, day and year. The script should check the validity of the argument and in the case of error, display a suitable message.

10b. Write an awk script to delete duplicated line from a text file. The order of the original lines must remain unchanged.

11a. Write an awkscript to find out total number of books sold in each discipline as well as total book sold using associate array down table as given below.

Electrical-34

Mechanical-67

Electrical-80 Computer Science-43 Civil-98

Mechanical-65

Computer Science-64

11b. Write an awkscript to compute gross salary of an employee accordingly to rule given below. If basic salary < 10000 then HRA=15% of basic & DA=45% of basic. If basic salary is >=1000 then HRA=20% of basic & DA=50% of basic.

Course outcomes: The students should be able to:

CO1: Demonstrate the working of basic commands of unix environment including fileprocessing

CO2: Apply regular expression to perform pattern matching using utilities like grep, sed andawk.

CO3: Implement unix commands/ system calls to demonstrate processmanagement

CO4: Demonstrate the usage of different shell commands, variable and awk filtering to the given problem.

CO5: Develop shell scripts for developing the simple applications to the givenproblem

**Conduction of Practical Examination:** 

- All laboratory experiments are to be included for practical examination.
- Students are allowed to pick three experiments from the lot.
- Strictly follow the instructions as printed on the cover page of answer script

|                                                                                                    | OPS FOR DEV                                                                            |                                                                          |                                                             |
|----------------------------------------------------------------------------------------------------|----------------------------------------------------------------------------------------|--------------------------------------------------------------------------|-------------------------------------------------------------|
|                                                                                                    | SEMESTER –                                                                             | ·V                                                                       |                                                             |
| Subject Code                                                                                                    | BVOCAS304                                                                              | IA Marks                                                                 | 20                                                          |
| Number of Lecture Hours/Week                                                                                                    | 03                                                                                     | Exam Marks                                                               | 80                                                          |
| Total Number of Lecture Hours                                                                                                    | 36                                                                                     | Exam Hours                                                               | 03                                                          |
|                                                                                                    | CREDITS – (                                                                            | 03                                                                       |                                                             |
| Course objectives: This course will                                                                                                    | enable students to                                                                     |                                                                          |                                                             |
| CO1: Understand the fundamental                                                                                                    | ls of DevOps en                                                                        | gineering and be fully pr                                                | oficient with                                               |
| DevOps terminologies, con-                                                                                                    | cepts, benefits, a                                                                     | and deployment options t                                                 | o meet you                                                  |
| business requirements                                                                                                    |                                                                                        |                                                                          |                                                             |
| CO2: Be able to deliver change requ                                                                                                    | uests from custom                                                                      | ers rapidly and effectively b                                            | y adding nev                                                |
| (and updating existing) featur                                                                                                    | es                                                                                     |                                                                          |                                                             |
| CO3: Obtain complete knowledge c                                                                                                    | of the "version cor                                                                    | ntrol system" to effectively                                             | track change                                                |
| augmented with Git and Githu                                                                                                    | ub training                                                                            |                                                                          |                                                             |
| CO4: Have a detailed overview of c                                                                                                    | continuous integra                                                                     | tion and container ecosyste                                              | m by learnin                                                |
| tools such as Jenkins and Doc                                                                                                    | eker                                                                                   |                                                                          |                                                             |
|                                                                                                    |                                                                                        |                                                                          |                                                             |
| CO5: Successfully transition from a                                                                                                    | software engineer                                                                      | to a DevOps engineer                                                     |                                                             |
| -                                                                                                    | software engineer                                                                      | to a DevOps engineer                                                     | Teachin                                                     |
| -                                                                                                    | software engineer                                                                      | to a DevOps engineer                                                     |                                                             |
| Module – 1                                                                                                    |                                                                                        |                                                                          | g Hours                                                     |
| Module – 1<br>Fundamentals:Beginning DevOps f                                                                                                    |                                                                                        |                                                                          | g Hours                                                     |
| Module – 1<br>Fundamentals:Beginning DevOps f<br>Blocks of DevOps                                                                                                    |                                                                                        |                                                                          | g Hours                                                     |
| Module – 1<br>Fundamentals:Beginning DevOps f                                                                                                    | for Developers, In                                                                     | troducing DevOps, Buildin                                                | g Hours                                                     |
|                                                                                                    | for Developers, In                                                                     | troducing DevOps, Buildin                                                | g Hours                                                     |
| Module – 1<br>Fundamentals:Beginning DevOps f<br>Blocks of DevOps<br>Module – 2<br>Metrics and Measurement View: Qu                                                                                                    | for Developers, In                                                                     | troducing DevOps, Buildin                                                | g Hours                                                     |
| Module – 1<br>Fundamentals:Beginning DevOps f<br>Blocks of DevOps<br>Module – 2<br>Metrics and Measurement View: Qu<br>Module – 3<br>Process View: Gain fast Feedback, N                                                            | for Developers, In                                                                     | troducing DevOps, Buildin                                                | g Hours<br>ng 9 Hours<br>s 9 Hours                          |
| Module – 1<br>Fundamentals:Beginning DevOps f<br>Blocks of DevOps<br>Module – 2<br>Metrics and Measurement View: Qu<br>Module – 3<br>Process View: Gain fast Feedback, I<br>Module –4                                               | for Developers, In<br>uality and Testing,<br>Unified and Holist                        | atroducing DevOps, Buildin<br>Introduce Shared Incentive                 | g Hours ng 9 Hours s 9 Hours 9 Hours 9 Hours                |
| Module – 1<br>Fundamentals:Beginning DevOps f<br>Blocks of DevOps<br>Module – 2<br>Metrics and Measurement View: Qu<br>Module – 3<br>Process View: Gain fast Feedback, U<br>Module –4<br>Technical View: Automatic Relea            | for Developers, In<br>uality and Testing,<br>Unified and Holist                        | atroducing DevOps, Buildin<br>Introduce Shared Incentive                 | g Hours ng 9 Hours s 9 Hours 9 Hours 9 Hours                |
| Module – 1<br>Fundamentals:Beginning DevOps f<br>Blocks of DevOps<br>Module – 2<br>Metrics and Measurement View: Qu<br>Module – 3<br>Process View: Gain fast Feedback, U<br>Module –4<br>Technical View: Automatic Relea<br>Example | for Developers, In<br>uality and Testing,<br>Unified and Holist                        | atroducing DevOps, Buildin<br>Introduce Shared Incentive                 | g Hours                                                     |
| Module – 1<br>Fundamentals:Beginning DevOps f<br>Blocks of DevOps<br>Module – 2<br>Metrics and Measurement View: Qu<br>Module – 3                                                                                                   | for Developers, In<br>uality and Testing,<br>Unified and Holist<br>sing, Infrastructur | Introducing DevOps, Buildin<br>Introduce Shared Incentive<br>ic Approach | g Hours<br>ng 9 Hours<br>s 9 Hours<br>9 Hours<br>oy 9 Hours |

#### **Question paper pattern:**

- The question paper will have two parts, PART-A (20 Marks) and PART-B (80 Marks)
- PART-A will have 12 questions covering all four modules the students must answer 10 questions
- PART-B will have total eight questions covering all four modules
- In Part-B there will be 2 full questions (with a maximum of three sub questions) from each module

The students will have to answer 4 full questions, selecting one full question from each module

#### **Text Books:**

 DevOps for Developers -Integrate Development and Operations, The Agile Way By Michael Huttermann

#### **Reference Books:**

1. The DevOps Handbook-How to create World-Class Agility, Reliability, & Security in Technology Organization By Gene Kim, Jez Humble, Patrick Debois, and John Willis

|                                                                                           |                                                              | ERS PROJECT                                                         |                                                   |  |  |
|-------------------------------------------------------------------------------------------|--------------------------------------------------------------|---------------------------------------------------------------------|---------------------------------------------------|--|--|
| SEMESTER – V                                                                              |                                                              |                                                                     |                                                   |  |  |
| Laboratory Code                                                                           | BVOCASP307                                                   | IA Marks                                                            | 30                                                |  |  |
| Number of Lecture Hours/Week                                                              |                                                              | Exam Marks                                                          | 120                                               |  |  |
| Total Number of Lecture Hours                                                             | 72                                                           | Exam Hours                                                          | 03                                                |  |  |
|                                                                                           | CREDITS – 0                                                  |                                                                     |                                                   |  |  |
| Course objectives: This course wil                                                        |                                                              |                                                                     |                                                   |  |  |
| CO1: Understand the fundamenta                                                            | als of DevOps en                                             | gineering and be fu                                                 | ally proficient with                              |  |  |
| DevOps terminologies, con                                                                 | ncepts, benefits, a                                          | nd deployment opt                                                   | ions to meet yo                                   |  |  |
| business requirements                                                                     |                                                              |                                                                     |                                                   |  |  |
| CO2: Be able to deliver change r                                                          | equests from custo                                           | mers rapidly and ef                                                 | fectively by addin                                |  |  |
| new (and updating existing)                                                               | features                                                     |                                                                     |                                                   |  |  |
| CO3: Obtain complete knowledge                                                            | of the "version con                                          | trol system" to effec                                               | tively track chang                                |  |  |
| augmented with Git and Git                                                                | hub training                                                 |                                                                     |                                                   |  |  |
| CO4: Have a detailed overview of                                                          | continuous integrat                                          | ion and container ec                                                | osystem by learnin                                |  |  |
| tools such as Jenkins and Do                                                              | ocker                                                        |                                                                     |                                                   |  |  |
| CO5: Successfully transition from                                                         | a software engineer                                          | to a DevOps engine                                                  | er                                                |  |  |
| Laboratory Experiments:                                                                   |                                                              |                                                                     |                                                   |  |  |
| 1. Introduction to DevOps e                                                               | nvironment: Why                                              | DevOps? What is                                                     | DevOps? DevOp                                     |  |  |
| Market Trends, DevOps                                                                     | Engineer Skills,                                             | DevOps Delivery                                                     | Pipeline, DevO                                    |  |  |
| Ecosystem after understand                                                                | ing the concepts ea                                          | ch individual has to                                                | create / find out                                 |  |  |
| least two Use Case why Dev                                                                | Ops is required?                                             |                                                                     |                                                   |  |  |
| 2. Version Control with Git:                                                              | What is version c                                            | ontrol, What is Git,                                                | Why Git for yo                                    |  |  |
| organization, Install Git,                                                                | Common comma                                                 | unds in Git, Work                                                   | king with Remo                                    |  |  |
| Repositories                                                                              |                                                              |                                                                     |                                                   |  |  |
| 3. Continuous Integration usir                                                            | ng Jenkins: Jenkins                                          | Management, Add                                                     | ing a slave node                                  |  |  |
| Jenkins, Building Delivery                                                                | Pipeline, Pipeline                                           | as a Code, Build t                                                  | he pipeline of jo                                 |  |  |
|                                                                                           |                                                              |                                                                     |                                                   |  |  |
|                                                                                           |                                                              |                                                                     |                                                   |  |  |
| using Jenkins, Create a pipe                                                              |                                                              |                                                                     |                                                   |  |  |
| using Jenkins, Create a pipe<br>4. Configuration Management                               | with Ansible: Intro                                          | duction to Ansible,                                                 | Ansible Installatio                               |  |  |
| using Jenkins, Create a pipe<br>4. Configuration Management<br>Configuring Ansible Roles, | with Ansible: Intro<br>Write Playbooks, E                    | duction to Ansible, A                                               | Ansible Installatio<br>mand                       |  |  |
| using Jenkins, Create a pipe<br>4. Configuration Management                               | with Ansible: Intro<br>Write Playbooks, E<br>Cloud: Learn ab | duction to Ansible, A<br>Executing adhoc com<br>out various cloud s | Ansible Installatio<br>mand<br>ervices and servio |  |  |

AWS, Various AWS services, DevOps using AWS

Course outcomes: The students should be able to:

CO1: Continuous development, continuous testing, configuration management, including continuous integration and continuous deployment and finally continuous monitoring of the software throughout its DevOPs development lifecycle.

### **Conduction of Practical Examination:**

- Students has to conduct a mini project on laboratory experiments considering twodifferent test cases related to DevOps
- Use open Source tools for successful completion of mini project
- Refer to online resources to complete the project
- All laboratory experiments should be carried out by each individual student
- Strictly follow the instructions as printed on the cover page of answer script
- Students has to build Two different Test Cases / Mini Project by considering the lab experiments

Test Case 1: 45 Marks , Test Case 2: 45 Marks, Viva-Voice: 10 Marks, Record: 20 Marks

Change of experiment is allowed only once and marks allotted to the procedure part to be made zero.

| INT                                  | FERNET OF T          | HINGS                        |                    |
|--------------------------------------|----------------------|------------------------------|--------------------|
|                                      | SEMESTER –           | VI                           |                    |
| Subject Code                         | BVOCAS351            | IA Marks                     | 20                 |
| Number of Lecture Hours/Week         | 03                   | Exam Marks                   | 80                 |
| Total Number of Lecture Hours        | 36                   | Exam Hours                   | 03                 |
|                                      | CREDITS – 0          | 03                           |                    |
| Course objectives: This course will  | enable students to   |                              |                    |
| CO1: Assess the genesis and impac    | t of IoT application | ns, architectures in real wo | rld.               |
| CO2: Illustrate diverse methods of   | deploying smart of   | ojects and connect them to   | network.           |
| CO3: Compare different Applicatio    | n protocols for Io7  |                              |                    |
| CO4: Infer the role of Data Analytic | cs and Security in   | IoT.                         |                    |
| CO5: Identify sensor technologies f  | or sensing real wo   | rld entities and understand  | the role of        |
| IoT in various domains of In         | dustry.              |                              |                    |
| Module – 1                           |                      |                              | Teachin            |
|                                      |                      |                              | g Hours            |
| What is IoT, Genesis of IoT, IoT and | nd Digitization, Io  | T Impact, Convergence of     | IT 9 Hours         |
| and IoT, IoT Challenges, IoT Netw    | work Architecture    | and Design, Drivers Beh      | ind                |
| New Network Architectures, Con       | nparing IoT Arch     | itectures, A Simplified I    | оТ                 |
| Architecture, The Core IoT Function  | onal Stack, IoT Dat  | ta Management and Comp       | ute                |
| Stack? Smart Objects: The "Thin      | ngs" in IoT, Sen     | sors, Actuators, and Sm      | art                |
| Objects, Sensor Networks, Connec     | ting Smart Object    | ts, Communications Criter    | ria,               |
| IoT Access Technologies.             |                      |                              |                    |
| Module – 2                           |                      |                              |                    |
| IP as the IoT Network Layer,         | The Business C       | Case for IP, The need        | for <b>9 Hours</b> |
| Optimization, Optimizing IP for      | IoT, Profiles and    | d Compliances, Applicat      | ion                |
| Protocols for IoT, The Transport La  | yer, IoT Applicati   | on Transport Methods.        |                    |
| Module – 3                           |                      |                              | I                  |
| Data and Analytics for IoT, An In    | troduction to Data   | Analytics for IoT, Mach      | ine <b>9 Hours</b> |
| Learning, Big Data Analytics Tool    | ls and Technology    | v, Edge Streaming Analyti    | cs,                |
| Network Analytics, Securing IoT      | , A Brief History    | v of OT Security, Comm       | ion                |
| Challenges in OT Security, How IT    | and OT Security      | Practices and Systems Va     | ry,                |
| Formal Risk Analysis Structures: C   | CTAVE and FAI        | R, The Phased Application    | of                 |
| Security in an Operational Environm  | nent                 |                              |                    |

| Module –4                                                                      |         |
|--------------------------------------------------------------------------------|---------|
| IoT Physical Devices and Endpoints - Arduino UNO: Introduction to Arduino,     | 9 Hours |
| Arduino UNO, Installing the Software, Fundamentals of Arduino Programming.     |         |
| IoT Physical Devices and Endpoints - RaspberryPi: Introduction to RaspberryPi, |         |
| About the RaspberryPi Board: Hardware Layout, Operating Systems on             |         |
| RaspberryPi, Configuring RaspberryPi, Programming RaspberryPi with Python,     |         |
| Wireless Temperature Monitoring System Using Pi, DS18B20 Temperature           |         |
| Sensor, Connecting Raspberry Pi via SSH, Accessing Temperature from DS18B20    |         |
| sensors, Remote access to RaspberryPi, Smart and Connected Cities, An IoT      |         |
| Strategy for Smarter Cities, Smart City IoT Architecture, Smart City Security  |         |
| Architecture, Smart City Use-Case Examples.                                    |         |

### Course outcomes: The students should be able to:

CO1: Interpret the impact and challenges posed by IoT networks leading to new architecturalmodels.

CO2: Compare and contrast the deployment of smart objects and the technologies to connect them to network.

CO3: Appraise the role of IoT protocols for efficient networkcommunication.

CO4: Elaborate the need for data analytics and security inIoT

CO5: Illustrate different sensor technologies for sensing real world entities and identify the applications of IoT in industry.

## Question paper pattern:

- The question paper will have two parts, PART-A (20 Marks) and PART-B (80 Marks)
- PART-A will have 12 questions covering all four modules the students must answer 10 questions
- PART-B will have total eight questions covering all four modules
- In Part-B there will be 2 full questions (with a maximum of three sub questions) from each module

The students will have to answer 4 full questions, selecting one full question from each module

## Text Books:

 David Hanes, Gonzalo Salgueiro, Patrick Grossetete, Robert Barton, Jerome Henry,"IoT Fundamentals: Networking Technologies, Protocols, and Use Cases for the Internet of Things", 1<sup>st</sup> Edition, Pearson Education (Cisco Press Indian Reprint). (ISBN: 978-9386873743)

2. Srinivasa K G, "Internet of Things", CENGAGE Leaning India, 2017

## **Reference Books:**

- Vijay Madisetti and ArshdeepBahga, "Internet of Things (A Hands-on-Approach)", 1<sup>st</sup> Edition VPT, 2014. (ISBN: 978-8173719547)
- Raj Kamal, "Internet of Things: Architecture and Design Principles", 1st Edition, McGraw Hill Education, 2017. (ISBN: 978-9352605224)

## **Possible list of practicals:**

- 1. Transmit a string using UART
- 2. Point-to-Point communication of two Motes over the radio frequency.
- Multi-point to single point communication of Motes over the radio frequency. LAN (Subnetting).
- 4. I2C protocol study
- 5. Reading Temperature and Relative Humidity value from the sensor

| COM                                  | APUTER NET                                | WORKS                    |                    |      |  |  |
|--------------------------------------|-------------------------------------------|--------------------------|--------------------|------|--|--|
|                                      | SEMESTER –                                | VI                       |                    |      |  |  |
| Subject Code                         | BVOCAS352                                 | IA Marks                 | 20                 |      |  |  |
| Number of Lecture Hours/Week         | er of Lecture Hours/Week 03 Exam Marks 80 |                          |                    |      |  |  |
| Total Number of Lecture Hours        | 36                                        | Exam Hours               | 03                 |      |  |  |
|                                      | CREDITS – (                               | )3                       |                    |      |  |  |
| Course objectives: This course will  | enable students to                        |                          |                    |      |  |  |
| CO1: Demonstration of application    | layer protocols                           |                          |                    |      |  |  |
| CO2: Discuss transport layer service | es and understand                         | UDP and TCP protocols    |                    |      |  |  |
| CO3: Explain routers, IP and Routi   | ng Algorithms in                          | network layer            |                    |      |  |  |
| CO4: Disseminate the Wireless and    | Mobile Networks                           | covering IEEE 802.11 S   | standard           |      |  |  |
| CO5: Illustrate concepts of Multime  | dia Networking, S                         | Security and Network Ma  | anagement          |      |  |  |
| Module – 1                           |                                           |                          | Tea                | chin |  |  |
|                                      |                                           |                          | g Ho               | ours |  |  |
| Application Layer: Principles of     | Network Applic                            | ations: Network Applic   | ation 9 Ho         | ours |  |  |
| Architectures, Processes Commu       | inicating, Transp                         | ort Services Availabl    | e to               |      |  |  |
| Applications, Transport Services     | Provided by the                           | Internet, Application-I  | Layer              |      |  |  |
| Protocols. The Web and HTTP: Ov      | rerview of HTTP,                          | Non-persistent and Persi | istent             |      |  |  |
| Connections, HTTP Message For        | rmat, User-Server                         | · Interaction: Cookies,  | Web                |      |  |  |
| Caching, The Conditional GET,        | File Transfer: F                          | TP Commands & Re         | plies,             |      |  |  |
| Electronic Mail in the Internet: SI  | MTP, Comparisor                           | n with HTTP, Mail Mes    | ssage              |      |  |  |
| Format, Mail Access Protocols, D     | NS; The Internet's                        | s Directory Service: Ser | vices              |      |  |  |
| Provided by DNS, Overview of He      | ow DNS Works,                             | DNS Records and Mess     | ages,              |      |  |  |
| Peer-to-Peer Applications: P2P File  | Distribution, Dist                        | ributed Hash Tables.     |                    |      |  |  |
| Module – 2                           |                                           |                          | I                  |      |  |  |
| Transport Layer : Introduction       | and Transport-L                           | ayer Services: Relation  | nship <b>9 H</b> o | ours |  |  |
| Between Transport and Network L      | ayers, Overview of                        | of the Transport Layer i | n the              |      |  |  |
| Internet, Multiplexing and Demult    | iplexing: Connect                         | ionless Transport: UDP,  | UDP                |      |  |  |
| Segment Structure, UDP Checksum      | , Principles of Rel                       | iable Data Transfer: Bui | lding              |      |  |  |
| a Reliable Data Transfer Protocol, I | Pipelined Reliable                        | Data Transfer Protocols  | , Go-              |      |  |  |
| Back-N, Selective repeat, Conn       | ection-Oriented                           | Transport TCP: The       | ТСР                |      |  |  |
| Connection, TCP Segment Structure    | re, Round-Trip Ti                         | me Estimation and Tim    | eout,              |      |  |  |
| Reliable Data Transfer, Flow Contr   | ol, TCP Connectio                         | on Management, Principl  | les of             |      |  |  |

| Congestion Control: The Causes and the Costs of Congestion, Approaches to           |           |  |  |  |  |
|-------------------------------------------------------------------------------------|-----------|--|--|--|--|
| Congestion Control, Network-assisted congestion-control example, ATM ABR            |           |  |  |  |  |
| Congestion control, TCP Congestion Control: Fairness.                               |           |  |  |  |  |
| Module – 3                                                                          |           |  |  |  |  |
| The Network layer: What's Inside a Router? Input Processing, Switching, Output      | 9 Hours   |  |  |  |  |
| Processing, Where Does Queuing Occur? Routing control plane, IPv6,A Brief           |           |  |  |  |  |
| foray into IP Security, Routing Algorithms: The Link-State (LS) Routing             |           |  |  |  |  |
| Algorithm, The Distance-Vector (DV) Routing Algorithm, Hierarchical Routing,        |           |  |  |  |  |
| Routing in the Internet, Intra-AS Routing in the Internet: RIP, Intra-AS Routing in |           |  |  |  |  |
| the Internet: OSPF, Inter/AS Routing: BGP, Broadcast Routing Algorithms and         |           |  |  |  |  |
| Multicast.                                                                          |           |  |  |  |  |
| Module –4                                                                           |           |  |  |  |  |
| Multimedia Networking: Properties of video, properties of Audio, Types of           | 9 Hours   |  |  |  |  |
| multimedia Network Applications, Streaming stored video: UDP Streaming,             |           |  |  |  |  |
| HTTP Streaming, Adaptive streaming and DASH, content distribution Networks,         |           |  |  |  |  |
| case studies: : Netflix, You Tube and Kankan. Network Support for Multimedia:       |           |  |  |  |  |
| Dimensioning Best-Effort Networks, Providing Multiple Classes of Service,           |           |  |  |  |  |
| Diffserv, Per-Connection Quality-ofService (QoS) Guarantees: Resource               |           |  |  |  |  |
| Reservation and Call Admission                                                      |           |  |  |  |  |
| Course outcomes: The students should be able to:                                    |           |  |  |  |  |
| CO1: Explain principles of application layer protocols                              |           |  |  |  |  |
| CO2: Recognize transport layer services and infer udp and tcpprotocols              |           |  |  |  |  |
| CO3: Classify routers, ip and routing algorithms in network layer                   |           |  |  |  |  |
| CO4: Understand the wireless and mobile networks covering ieee 802.11standard       |           |  |  |  |  |
| CO5: Describe multimedia networking and network management                          |           |  |  |  |  |
| Question paper pattern:                                                             |           |  |  |  |  |
| • The question paper will have two parts, PART-A (20 Marks) and PART-B (8           | 30 Marks) |  |  |  |  |
| • PART-A will have 12 questions covering all four modules the students must         | answer 10 |  |  |  |  |
| questions                                                                           |           |  |  |  |  |
| • PART-B will have total eight questions covering all four modules                  |           |  |  |  |  |
| • In Part-B there will be 2 full questions (with a maximum of three sub question    | ns) from  |  |  |  |  |
| each module                                                                         |           |  |  |  |  |
|                                                                                     |           |  |  |  |  |

The students will have to answer 4 full questions, selecting one full question from each

module

## **Text Books:**

 James F Kurose and Keith W Ross, Computer Networking, A Top-Down Approach, Sixth edition, Pearson,2017.

# **Reference Books:**

- 1. Behrouz A Forouzan, Data and Communications and Networking, Fifth Edition, McGraw Hill, Indian Edition
- 2. Larry L Peterson and Brusce S Davie, Computer Networks, fifth edition, ELSEVIER
- 3. Andrew S Tanenbaum, Computer Networks, fifth edition, Pearson
- 4. Mayank Dave, Computer Networks, Second edition, Cengage Learning

| ETHICA                                | L HACKING T         | TECHNIQUES                     |                |
|---------------------------------------|---------------------|--------------------------------|----------------|
|                                       | SEMESTER –          | ·VI                            |                |
| Subject Code                          | BVOCAS353           | IA Marks                       | 20             |
| Number of Lecture Hours/Week          | 03                  | Exam Marks                     | 80             |
| Total Number of Lecture Hours         | 36                  | Exam Hours                     | 03             |
|                                       | CREDITS – (         | 03                             |                |
| Course objectives: This course will   | enable students to  | )                              |                |
| CO1: Knowledge about Ethical H        | acking.             |                                |                |
| CO2: Understand the basic concep      | ots of Open Source  | e Intelligence.                |                |
| CO3: Analyze the Hacking Techn        | iques by developing | ng simple tools                |                |
| Module – 1                            |                     |                                | Teachin        |
|                                       |                     |                                | g Hours        |
| Prerequisites: Cyber Crime Investi    | gation and Digital  | Laws                           | 9 Hours        |
| Introduction to Ethical Hacking:      | Requirements to g   | get started to enter into worl | ds             |
| of Hacking – Methodology of Ethic     | al Hacking – Ethio  | cal Hacking Process.           |                |
| Module – 2                            |                     |                                |                |
| Cyber Issues: Window Password         | d Hacking and O     | Cracking – Steganography       | - 9 Hours      |
| Hiding Secret Message - Anonymo       | ous Call, Message   | and Email Header Analysis      | 5 -            |
| Access Darknet or Darkweb Using       | TOR : Anonymou      | is Browsing - Access Darkr     | let            |
| or Darkweb Using TOR : Anonymo        | ous Browsing        |                                |                |
| Module – 3                            |                     |                                |                |
| Malware and Keylogger Analy           |                     |                                |                |
| Introduction to Malware – Static      | •                   | e                              | &              |
| Penetration Testing - Introduction of | f Keylogger : Art   | of Spying                      |                |
| Module –4                             |                     |                                |                |
| Ethical Hacking Lab Setup: Cybe       | •                   | e                              |                |
| Basics of Kali Linux : Hackers Og     |                     |                                |                |
| Linux : Hacking Windows 7,8,10        | Like Blackhat -     | Bug Bounty Hunting : W         | eb             |
| Application Penetration Testing       |                     |                                |                |
| Course outcomes: The students sl      |                     |                                |                |
| CO1: Gain knowledge about ethical     | • •                 | -                              |                |
|                                       | ttacks,attackersand | dsecuritythreatsandvulnerab    | ilitiespresent |
| in the computer system.               |                     |                                |                |

CO3: Examine how social engineering can be done by attacker to gain access of useful &sensitive information about the confidential data

CO4: Learn about cryptography, and basics of web application attacks.

CO5:Gainknowledgeofthetools,techniquesandethicalissueslikelytofacethedomainofethical hacking and ethical responsibilities.

### **Question paper pattern:**

- The question paper will have two parts, PART-A (20 Marks) and PART-B (80 Marks)
- PART-A will have 12 questions covering all four modules the students must answer 10 questions
- PART-B will have total eight questions covering all four modules
- In Part-B there will be 2 full questions (with a maximum of three sub questions) from each module

The students will have to answer 4 full questions, selecting one full question from each module

### **Text Books:**

1. Charles P. Pfleeger Shari Lawrence Pfleeger Jonathan Margulies, Security inComputing, 5th Edition, Pearson Education, 2015

## **Reference Books:**

- 1. Martti Lehto, Pekka Neittaanmäki, Cyber Security: Analytics, Technology and Automation edited, Springer International Publishing Switzerland, 2015
- 2. E Book: https://www.newhorizons.com/promotions/cybersecurity-ebooks
- MOOC: https://www.mooc-list.com/course/penetration-testing-and-ethical-hackingcybrary

| Ň                                                                 | OSQL DATA           | BASE                         |                |
|-------------------------------------------------------------------|---------------------|------------------------------|----------------|
|                                                                   | SEMESTER –          | VI                           |                |
| Subject Code                                                      | BVOCAS354           | IA Marks                     | 20             |
| Number of Lecture Hours/Week                                      | 03                  | Exam Marks                   | 80             |
| Total Number of Lecture Hours                                     | 36                  | Exam Hours                   | 03             |
|                                                                   | CREDITS – (         | )3                           |                |
| Course objectives: This course will                               | enable students to  |                              |                |
| CO1: Define, compare and use the                                  | ne four types of    | NoSQL Databases (Docur       | nent-oriented, |
| KeyValue Pairs, Column-ori                                        | ented and Graph).   |                              |                |
| CO2: Demonstrate an understanding                                 | ng of the detailed  | l architecture, define objec | ts, load data, |
| query data and performance                                        | tune Column-orie    | nted NoSQL databases.        |                |
| CO3: Explain the detailed architect                               | ure, define object  | s, load data, query data and | l performance  |
| tune Document-oriented No.                                        | SQL databases.      |                              |                |
| Module – 1                                                        |                     |                              | Teachin        |
|                                                                   |                     |                              | g Hours        |
| Why NoSQL? The Value of Rela                                      | ational Databases,  | Getting at Persistent Da     | a, 9 Hours     |
| Concurrency, Integration, A (Mo                                   | stly) Standard M    | odel, Impedance Mismato      | h,             |
| Application and Integration Databa                                | uses, Attack of the | Clusters, The Emergence      | of             |
| NoSQL, Aggregate Data Model                                       | s; Aggregates,      | Example of Relations a       | nd             |
| Aggregates, Consequences of Agg                                   | regate Orientation  | n, Key-Value and Docume      | nt             |
| Data Models, Column-Family                                        | Stores, Summa       | arizing Aggregate-Orient     | ed             |
| Databases. More Details on Databases.                             | ta Models; Relat    | ionships, Graph Database     | es,            |
| Schemaless Databases, Materialized                                | l Views, Modeling   | g for Data Access.           |                |
| Module – 2                                                        |                     |                              |                |
| Distribution Models; Single Server                                | , Sharding, Maste   | er-Slave Replication, Peer-t | o- 9 Hours     |
| Peer Replication, Combining Sha                                   | arding and Replie   | cation. Consistency, Upda    | te             |
| Consistency, Read Consistency,                                    | Relaxing Consis     | tency, The CAP Theorem       | n,             |
| Relaxing Durability, Quorums. Version Stamps, Business and System |                     |                              |                |
| Transactions, Version Stamps on M                                 | ultiple Nodes       |                              |                |
| Module – 3                                                        |                     |                              | 1              |
| Map-Reduce, Basic Map-Reduce,                                     | Partitioning and C  | Combining, Composing Ma      | p- 9 Hours     |
| Reduce Calculations, A Two Sta                                    | ge Map-Reduce       | Example, Incremental Ma      | p-             |
| Reduce Key-Value Databases, W                                     | hat Is a Key-Va     | lue Store, Key-Value Sto     | re             |

|                                                                                       | 1          |
|---------------------------------------------------------------------------------------|------------|
| Features, Consistency, Transactions, Query Features, Structure of Data, Scaling,      |            |
| Suitable Use Cases, Storing Session Information, User Profiles, Preference,           |            |
| Shopping Cart Data, When Not to Use, Relationships among Data, Multioperation         |            |
| Transactions, Query by Data, Operations by Sets                                       |            |
|                                                                                       |            |
| Module –4                                                                             |            |
| Introduction to MongoDB, Installing MongoDB, The Data Model, Working with             | 9 Hours    |
| Data, Advanced Queries, Database Administration, Replication, Sharding                |            |
| Course outcomes: The students should be able to:                                      | I          |
| CO1: Define, compare and use the four types of NoSQL databases (document              | -oriented, |
| KeyValue pairs, column-oriented andgraph).                                            |            |
| CO2: Demonstrate an understanding of the detailed architecture, define objects,       | load data, |
| query data and performance tune column-oriented NoSQLdatabases.                       |            |
| CO3: Explain the detailed architecture, define objects, load data, query data and per | formance   |
| tune document-oriented NoSQLdatabases                                                 |            |
| Question paper pattern:                                                               |            |
| • The question paper will have two parts, PART-A (20 Marks) and PART-B (8             | 30 Marks)  |
| • PART-A will have 12 questions covering all four modules the students must           | answer 10  |
| questions                                                                             |            |
| • PART-B will have total eight questions covering all four modules                    |            |
| • In Part-B there will be 2 full questions (with a maximum of three sub question      | ns) from   |
| each module                                                                           |            |
| The students will have to answer 4 full questions, selecting one full question        | from each  |
| module                                                                                |            |
| Text Books:                                                                           |            |
| 1. Sadalage, P. & Fowler, NoSQL Distilled: A Brief Guide to the Emergin               | g World of |
| Polyglot Persistence, Pearson Addision Wesley, 2012                                   |            |
| 2 The Definitive Guide to MongoDB By David Hows Peter Memb                            | rov Eolo   |

 The Definitive Guide to MongoDB, By Davud Hows, Peter Membrey, Eelco Plugge, Tim Hawkins, Third Edition.

### **Reference Books:**

- Dan Sullivan, "NoSQL for Mere Mortals", 1st Edition, Pearson Education India, 2015. (ISBN13: 978-9332557338)
- Dan McCreary and Ann Kelly, "Making Sense of NoSQL: A guide for Managers and the Rest of us", 1st Edition, Manning Publication/Dreamtech Press, 2013. (ISBN-13: 978-9351192022)
- 3. Kristina Chodorow, "Mongodb: The Definitive Guide- Powerful and Scalable Data Storage", 2nd Edition, O'Reilly Publications, 2013. (ISBN-13: 978-9351102694)
- Practical MongoDB, By Shakuntala Gupta Edward, Navin Sabharwal.( ISBN-13 (pbk): 978-1-4842-0648-5)
- 5. Professional NoSQL, By Shashank Tiwari.( ISBN: 978-0-470-94224-6)

| PROJECT WORK<br>SEMESTER – VI        |     |            |     |  |  |
|--------------------------------------|-----|------------|-----|--|--|
|                                      |     |            |     |  |  |
| Number of Lecture Hours/Week         | Nil | Exam Marks | 180 |  |  |
| <b>Total Number of Lecture Hours</b> | Nil | Exam Hours | 03  |  |  |
| CREDITS – 06                         |     |            |     |  |  |

#### **Course Outcomes:**

CO1: Have the ability to obtain and use the mathematical, scientific and engineering-based knowledge towards an in-depth technical efficacy in the field of software development

CO2: Have the ability to identify, conclude and resolve software development related issues.

CO3:Able to design a system, component or process to fulfill the needs in the actual constraints like surroundings, community, and ethic and cyber security.

CO4: Understand and be determined towards professional responsibility and ethics.

- CO5: Have the ability to design and conduct experiments, as well as analyze and translate data.
- CO6: Have the ability to use the method, skills and modern software development equipment in software engineering practices.
- CO7: Have the ability to function effectively as individuals and group members, along with the ability to lead and manage.
- CO8: Have the ability to identify and be in possession of lifelong learning capability.

Project Phase-I: Project Phase-II: Project Phase-III: Final Evaluation

|           |                | Scł     | neme of Examin  | nations     |      |       |       |         |  |
|-----------|----------------|---------|-----------------|-------------|------|-------|-------|---------|--|
|           |                | Ļ       | /II/III/IV Seme | sters       |      |       |       |         |  |
|           | Particulars    | No of   | Instruction     | Duration of |      | Marks |       | Credits |  |
|           |                | course  | Hours/Week      | Exam(Hour   |      |       |       |         |  |
|           |                | s       |                 | s)          |      |       |       |         |  |
| General   | 2 Languages    | 2L      | 2*2             | 2*3         | 2*   | 2*80  | 2*100 | 4       |  |
| Education |                |         |                 |             | 20   |       |       |         |  |
|           | 2 Core Papers  | 2T      | 2*3             | 2*3         | 2*   | 2*80  | 2*100 | 6       |  |
|           |                |         |                 |             | 20   |       |       |         |  |
|           | 1 Elective     | 1T      | 1*2             | 1*2         | 1*   | 1*80  | 1*100 | 2       |  |
|           |                |         |                 |             | 20   |       |       |         |  |
| Skill     | 2 Practicals   | 2P      | 2*6             | 2*3         | 3*   | 3*80  | 3*100 | 12      |  |
| Component | with 1 Project |         |                 |             | 20   |       |       |         |  |
|           |                | 1       | 1*6             |             |      |       |       | 6       |  |
|           |                | Project |                 |             |      |       |       |         |  |
|           | I              |         | V/VI Semeste    | ers         |      |       |       | I       |  |
| General   | 4 Core         | 4T      | 4*3             | 4*3         | 4*20 | 4*80  | 4*100 | 12      |  |
| Education | Papers         |         |                 |             |      |       |       |         |  |
| Skill     | 2 Practicals   | 2P      | 2*6             | 2*3         | 3*20 | 3*80  | 3*100 | 12      |  |
| Component | with 1 project |         |                 |             |      |       |       |         |  |
|           | with           |         |                 |             |      |       |       |         |  |
|           | Internship     |         |                 |             |      |       |       |         |  |
|           |                | 1       | 1*6             |             |      |       |       | 6       |  |
|           |                | Project |                 |             |      |       |       |         |  |
|           |                |         |                 |             |      |       |       | 60      |  |